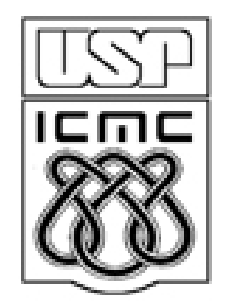

# **8. Medidas de associaç ssociação**

2010

Dados:  $(x_i, y_i)$ , i = 1,...,n. n pares de observações das variáveis x e y, que podem ser qualitativas ou quantitativas.

Os pares representam a ocorrência simultânea de x e y. Cada par (x<sub>i</sub>, y<sub>i</sub>) é indissociável.

Em várias situações há interesse em estudar a relação entre x e y, se existir.

Uma possível relação entre x e y pode ser quantificada por uma medida resumo: medida de associação.

A associação entre variáveis pode ser negativa ou positiva (sentido). E fraca ou forte (intensidade ou força).

Gráficos são úteis no estudo de associação entre variáveis.

(a) Causal unilateral. y depende de x (ou x depende de y).

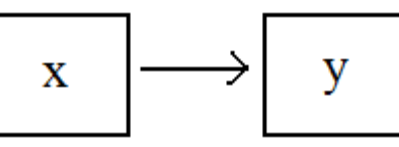

Exemplo. O preço de venda de um produto (y) depende da distância entre o local de produção e o local de venda (x). x depende de y?

(b) Causal bilateral ou interdependência. y depende de x e x depende de y.

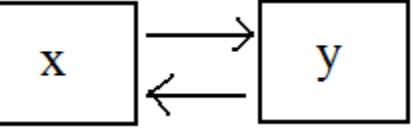

Exemplo. Relação entre peso e altura de uma pessoa.

(c) Dependência indireta (ou associação espúria). x e y são influenciadas por outra(s) variável(is).

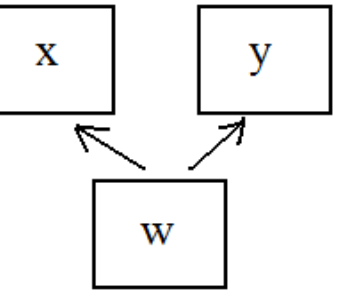

Exemplo. Relação entre o número anual de casos de insolação e a produção anual de trigo. Causa comum: temperatura.

 $(x_1, y_1), \ldots, (x_n, y_n)$ : conjunto de dados bivariado.

Representação gráfica: gráfico de dispersão (*scatter plot*). Gráfico cartesiano dos pares  $(x_i, y_i)$ , i = 1,...,n.

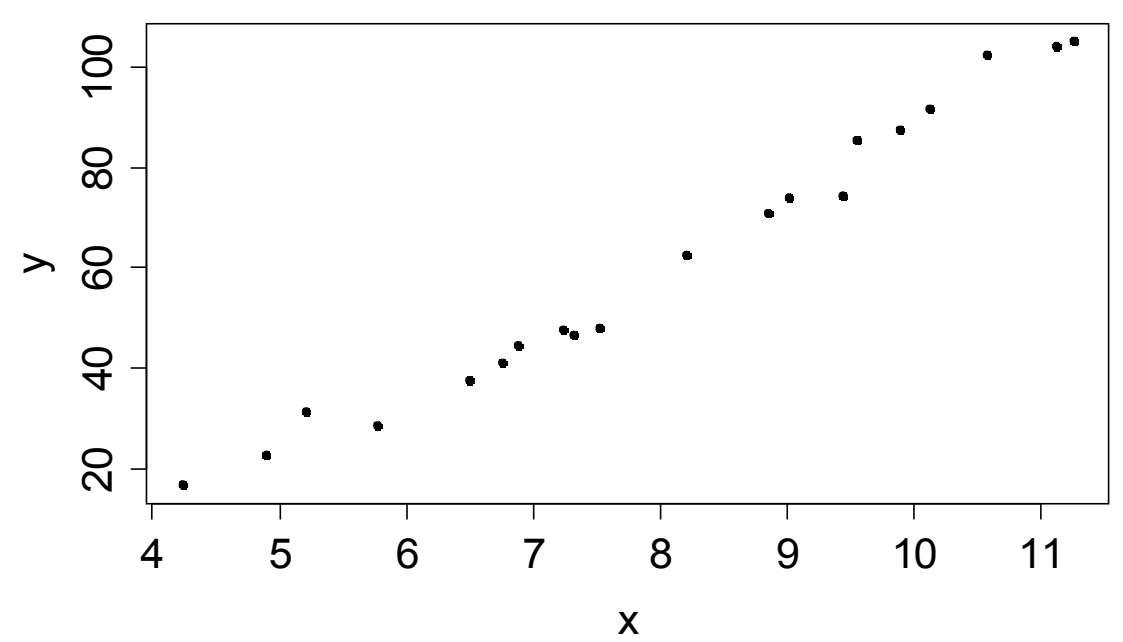

Covariância entre x e y: medida da variação conjunta (ou concomitante ou simultânea) de x e y em relação às suas médias.

$$
cov(x, y) = \frac{1}{n-1} \sum_{i=1}^{n} (x_i - \overline{x})(y_i - \overline{y}), \quad -\infty < cov(x, y) < \infty.
$$

Obs. (a)  $cov(x, y) = cov(y, x) e (b) cov(x, x) = s<sub>x</sub><sup>2</sup>$ . Coeficiente de correlação linear de Pearson (r):

$$
cor(x, y) = r = \frac{cov(x, y)}{s_x s_y} = \frac{\frac{1}{n-1} \sum_{i=1}^{n} (x_i - \overline{x})(y_i - \overline{y})}{s_x s_y}
$$

sendo que s $_{\mathrm{x}}$  e s $_{\mathrm{y}}$ denotam os desvios padrão de x e y. Se s $_{\mathrm{x}}$  = 0 e/ou  $s_y = 0$ , r não está definido.

Propriedades: P1  $cor(x, x) = 1$ . P2  $-1 \le r \le 1$ .

P3.  $r = 1$  se, e somente se, a relação entre x e y for linear (y = a + bx)  $e b > 0.$ 

 $P4. r = -1$  se, e somente se, a relação entre x e y for linear (y = a + bx)  $e b < 0$ .

P5. Invariância. Se  $b_1 > 0$  e  $b_2 > 0$ , então cor(x,y) = cor(a<sub>1</sub> + b<sub>1</sub>x, a<sub>2</sub> +  $b_2$ y), em que  $a_1$ e a<sub>2</sub> são reais quaisquer.

Exercício. Se  $b_1 < 0$  e  $b_2 > 0$  ou  $b_1 > 0$  e  $b_2 < 0$  ou  $b_1 < 0$  e  $b_2 < 0$ , o que se pode afirmar sobre cor( $a_1 + b_1x$ ,  $a_2 + b_2y$ )?

,

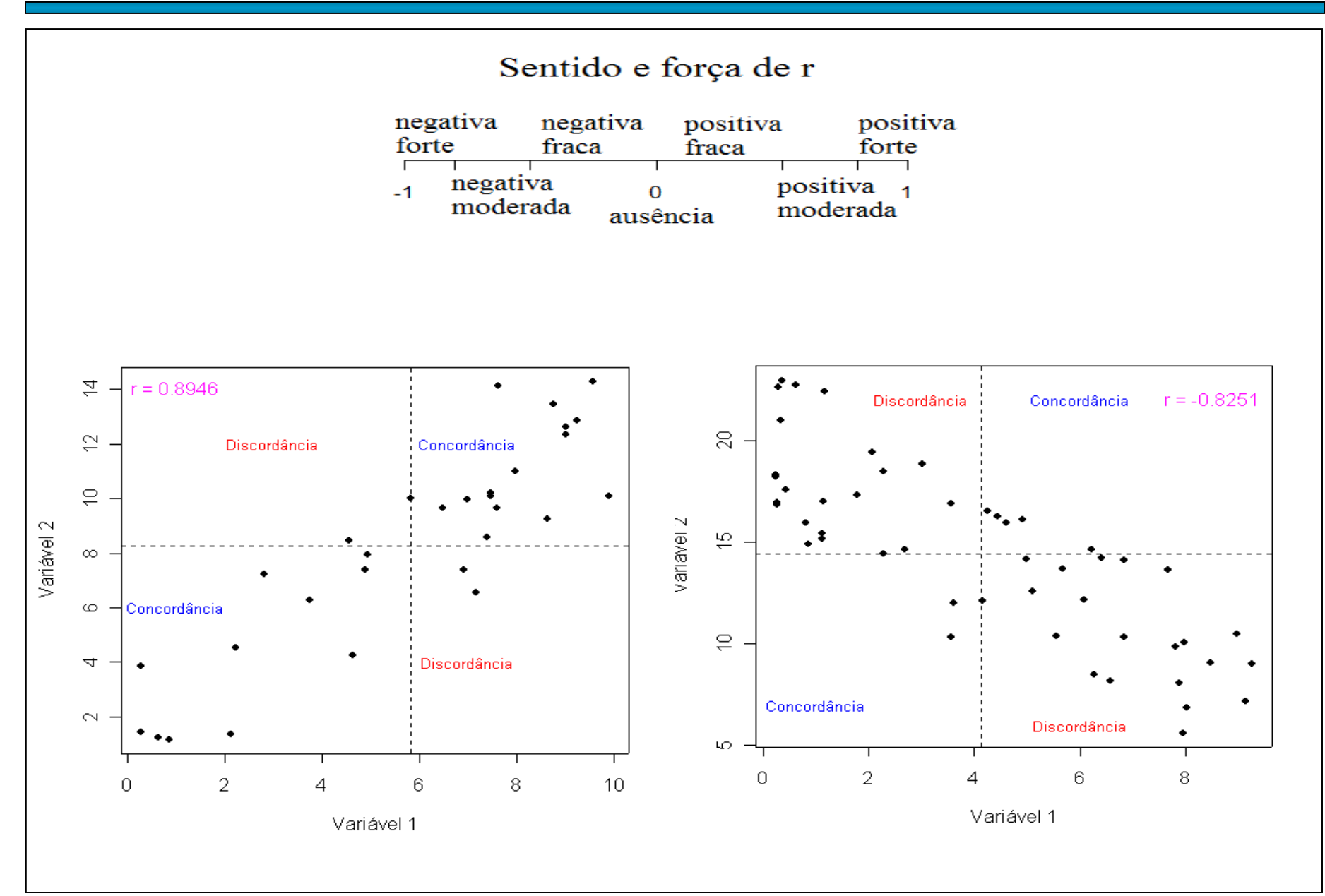

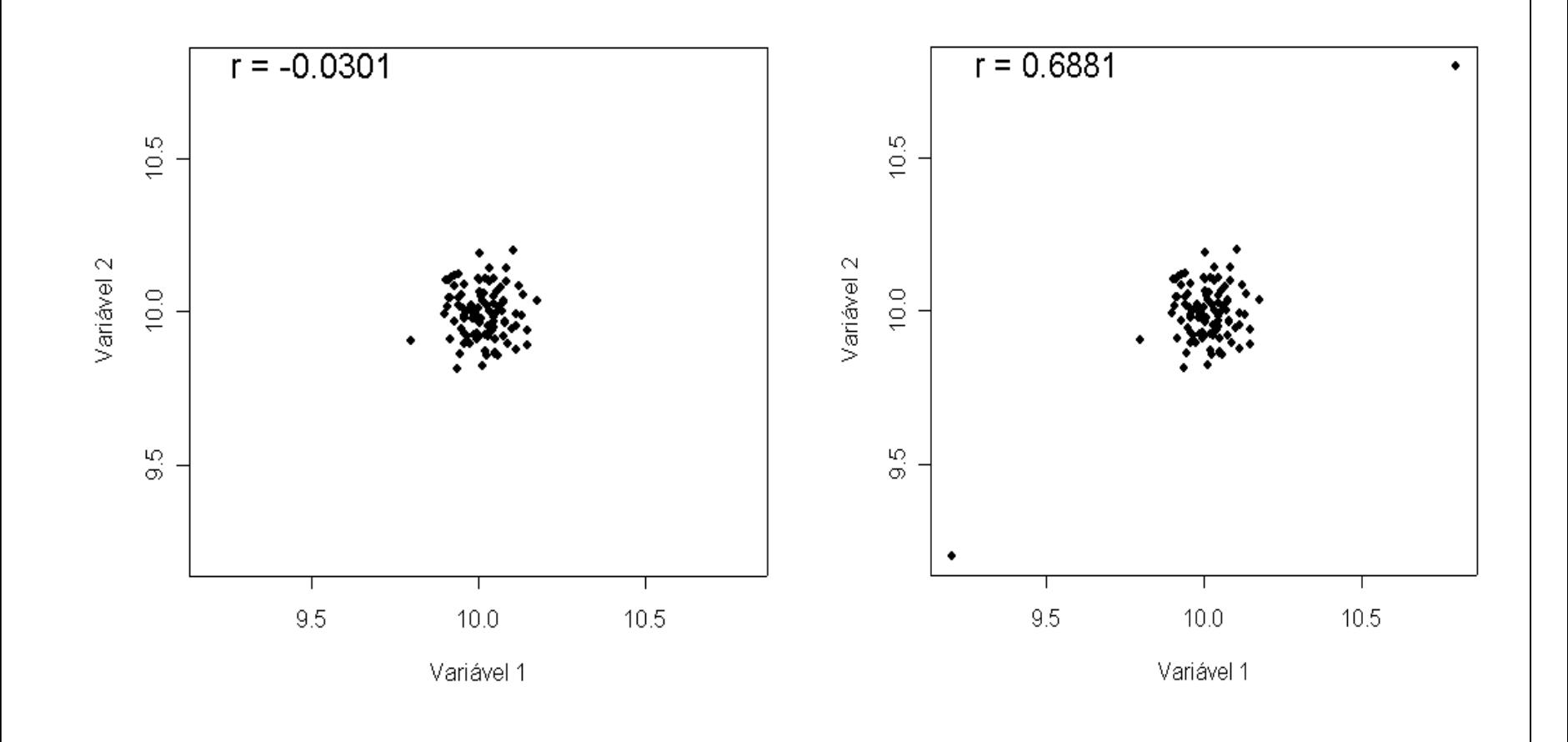

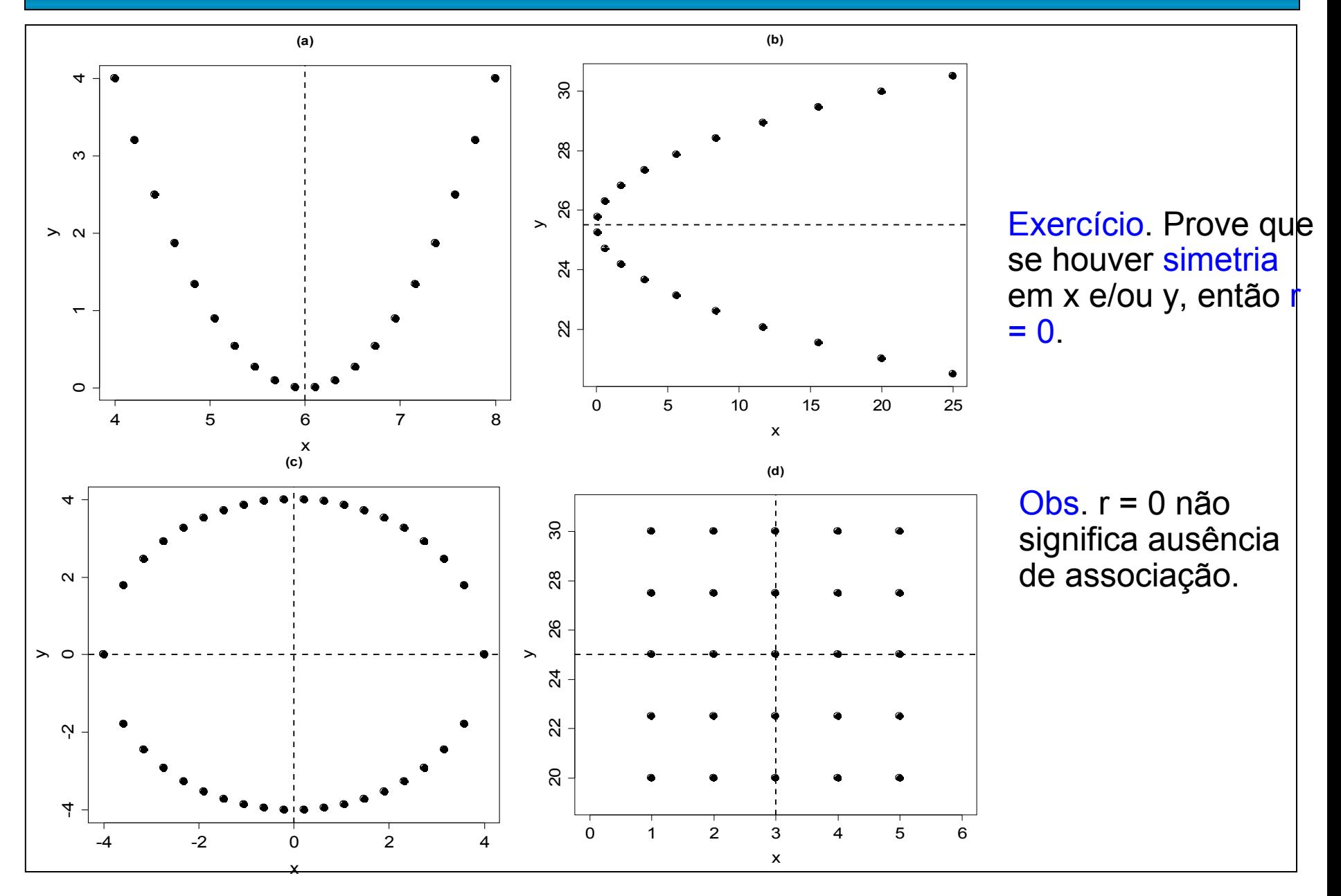

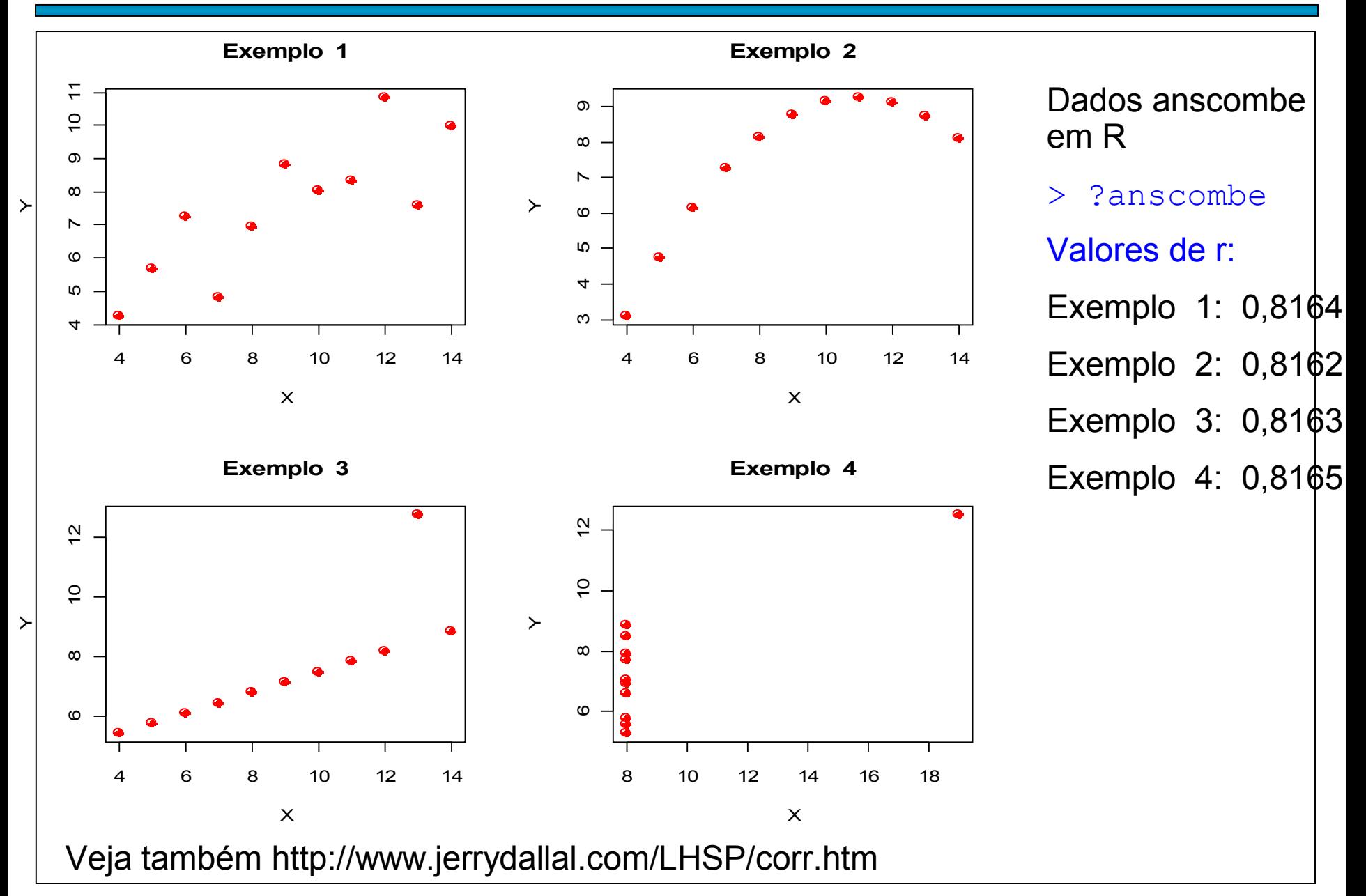

# Efeito do agrupamento

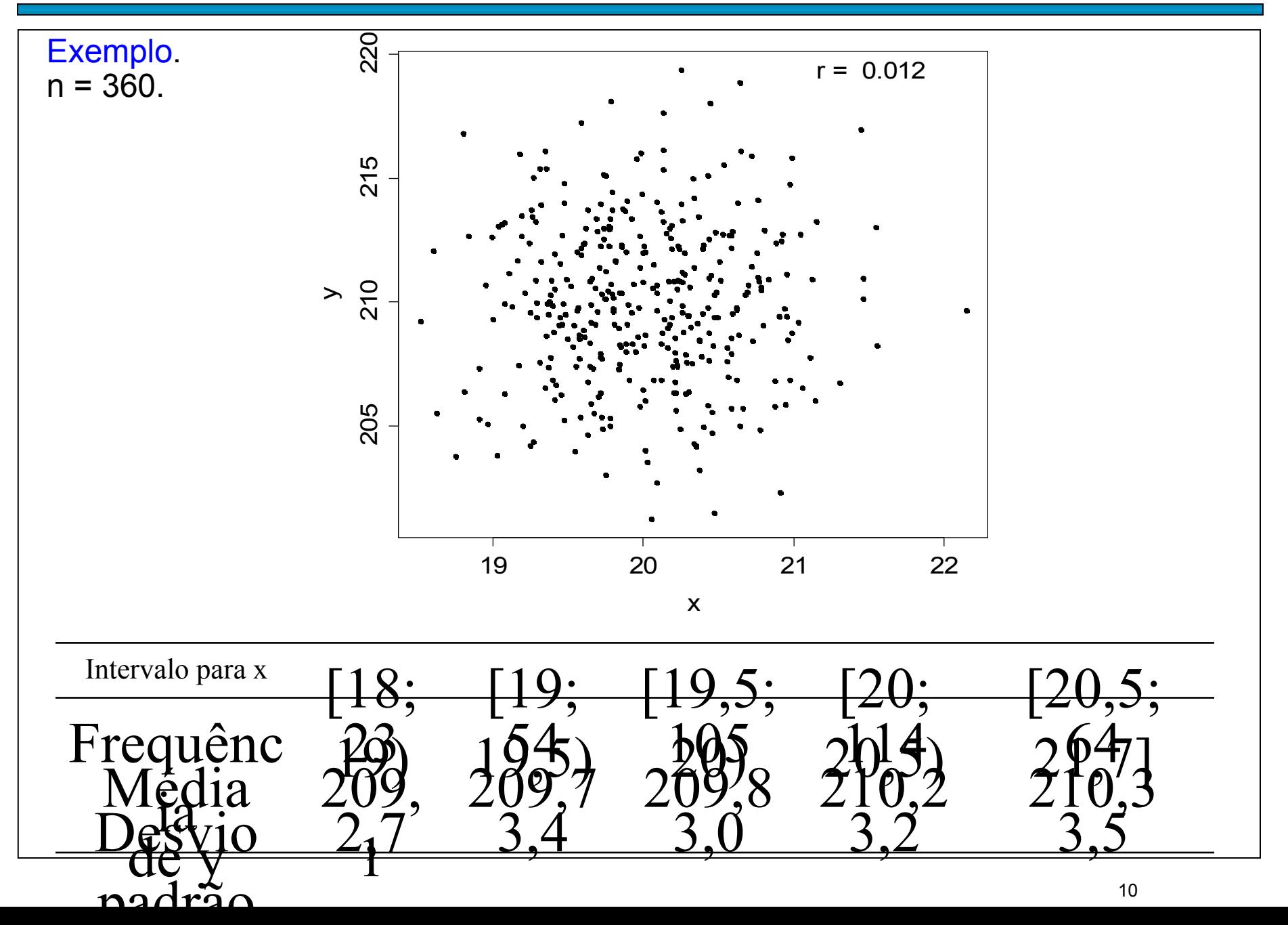

# Efeito do agrupamento

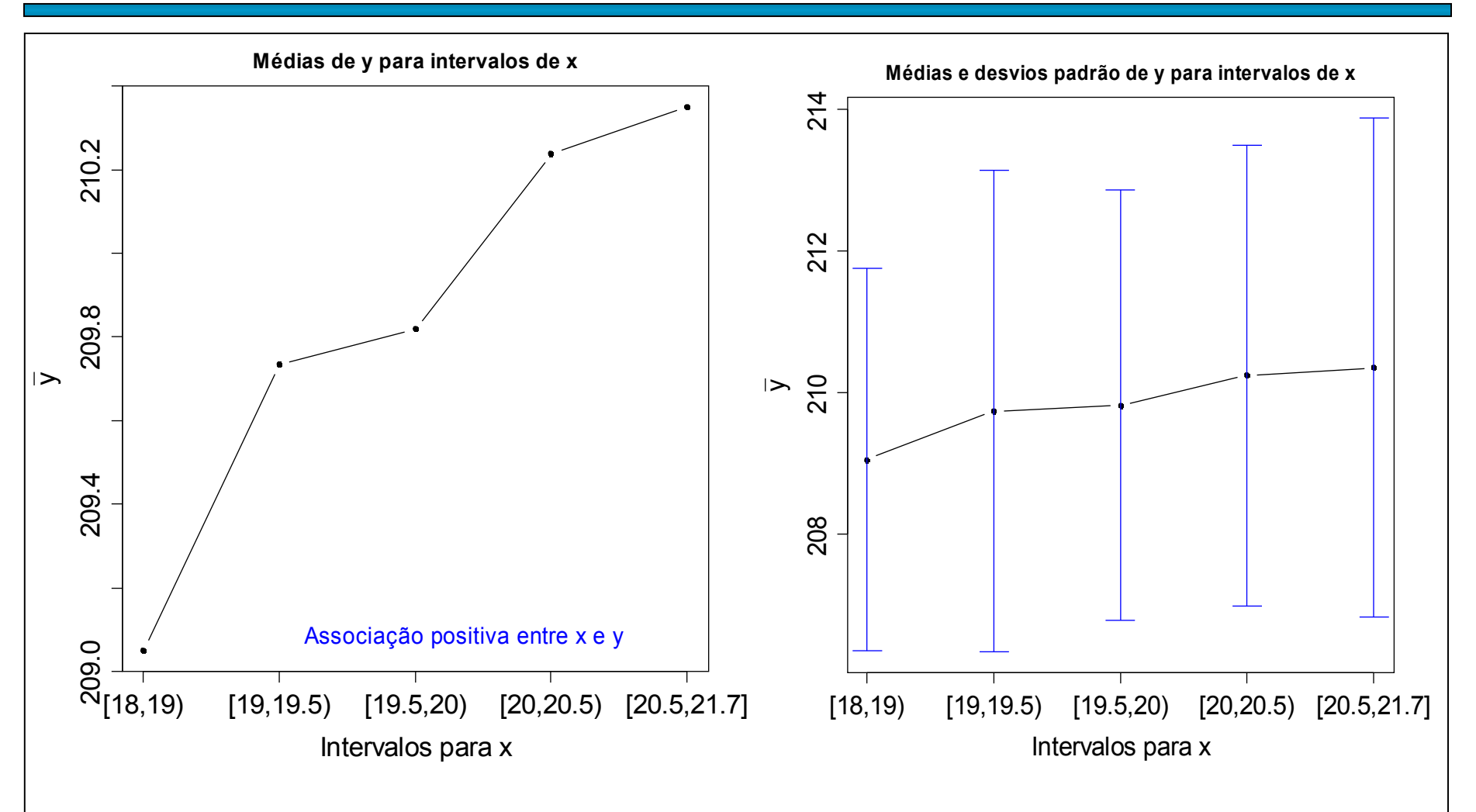

Mesmo não existindo associação entre x e y, se o número de observações (n) for suficientemente grande, é possível encontrar intervalos para x que resultam em qualquer tipo de associação.

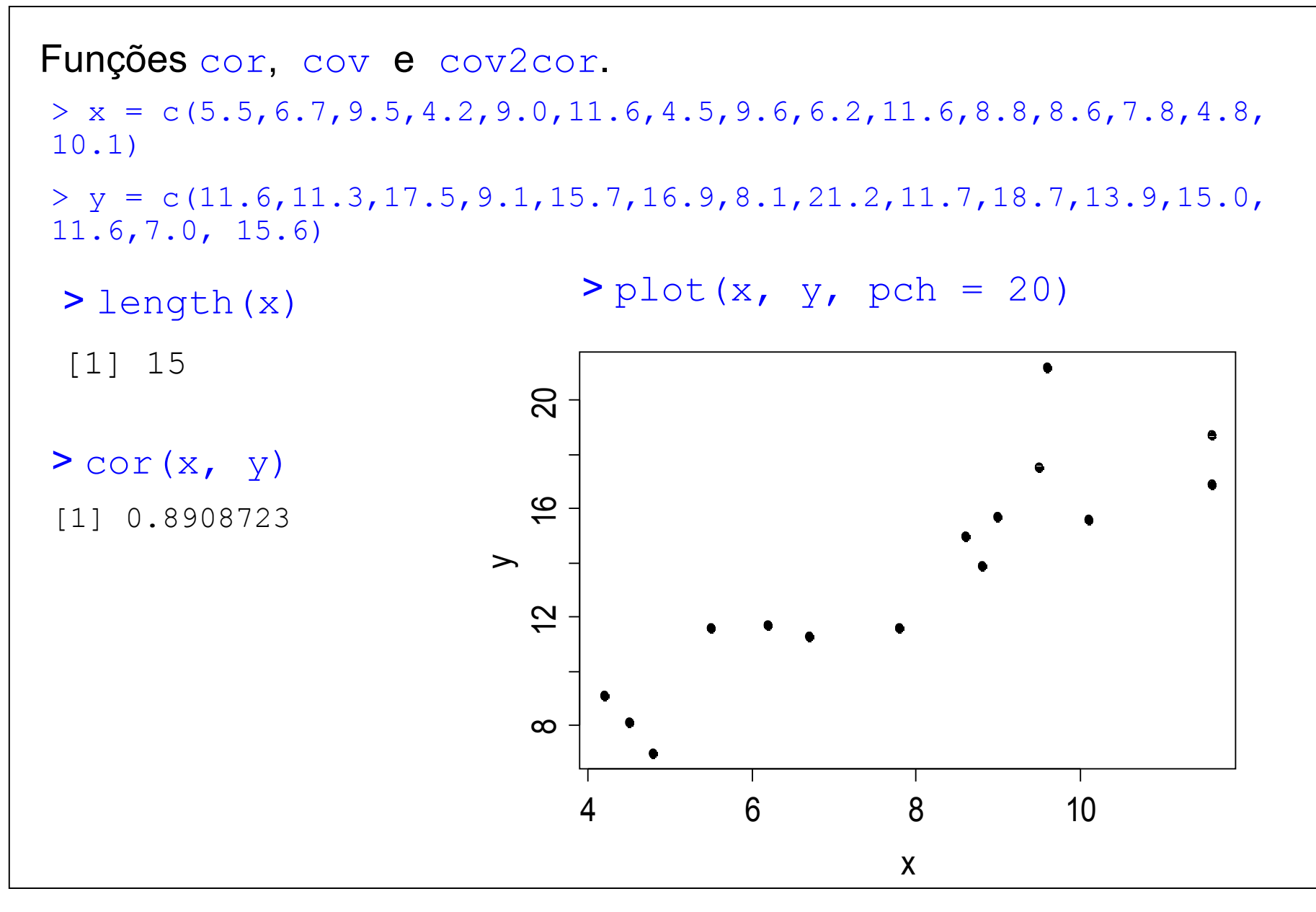

#### > ? USArrests

Description

This data set contains statistics, in arrests per 100,000 residents for assault, murder, and rape in each of the 50 US states in 1973. Also given is the percent of the population living in urban areas. Número de prisões por assalto, homicídio e estupro por 100000 hab. e proporção da população urbana.

> names(USArrests)

[1] "Murder" "Assault" "UrbanPop" "Rape" . .<br>> rownames(USArrests) The Classe "folha de dados".

> class(USArrests)

[1] "data.frame"

[1] "Alabama" "Alaska" "Arizona" "Arkansas" "California" etc [50] "Wyoming"

> summary(USArrests)

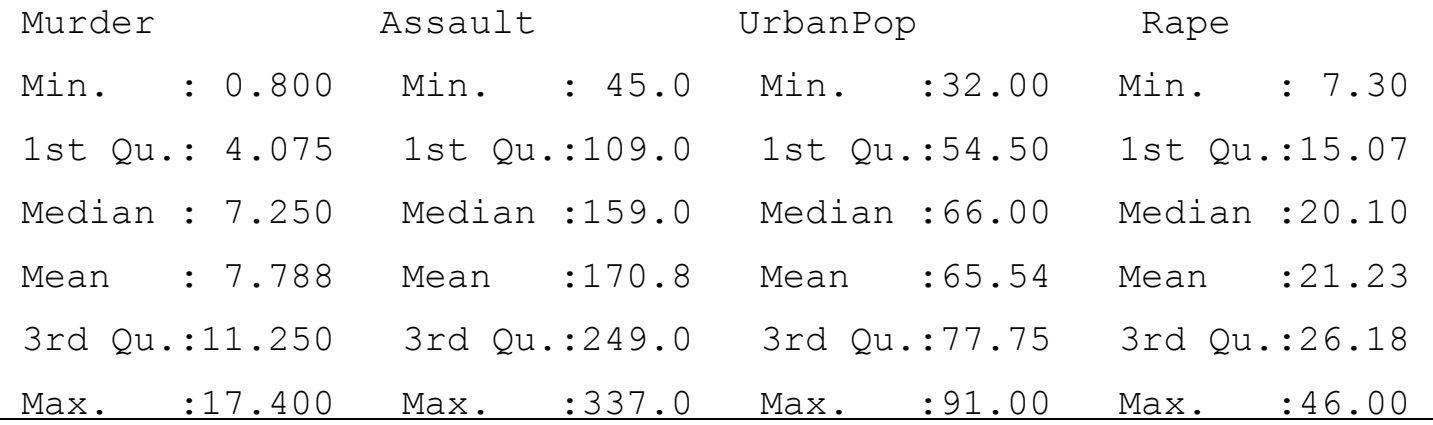

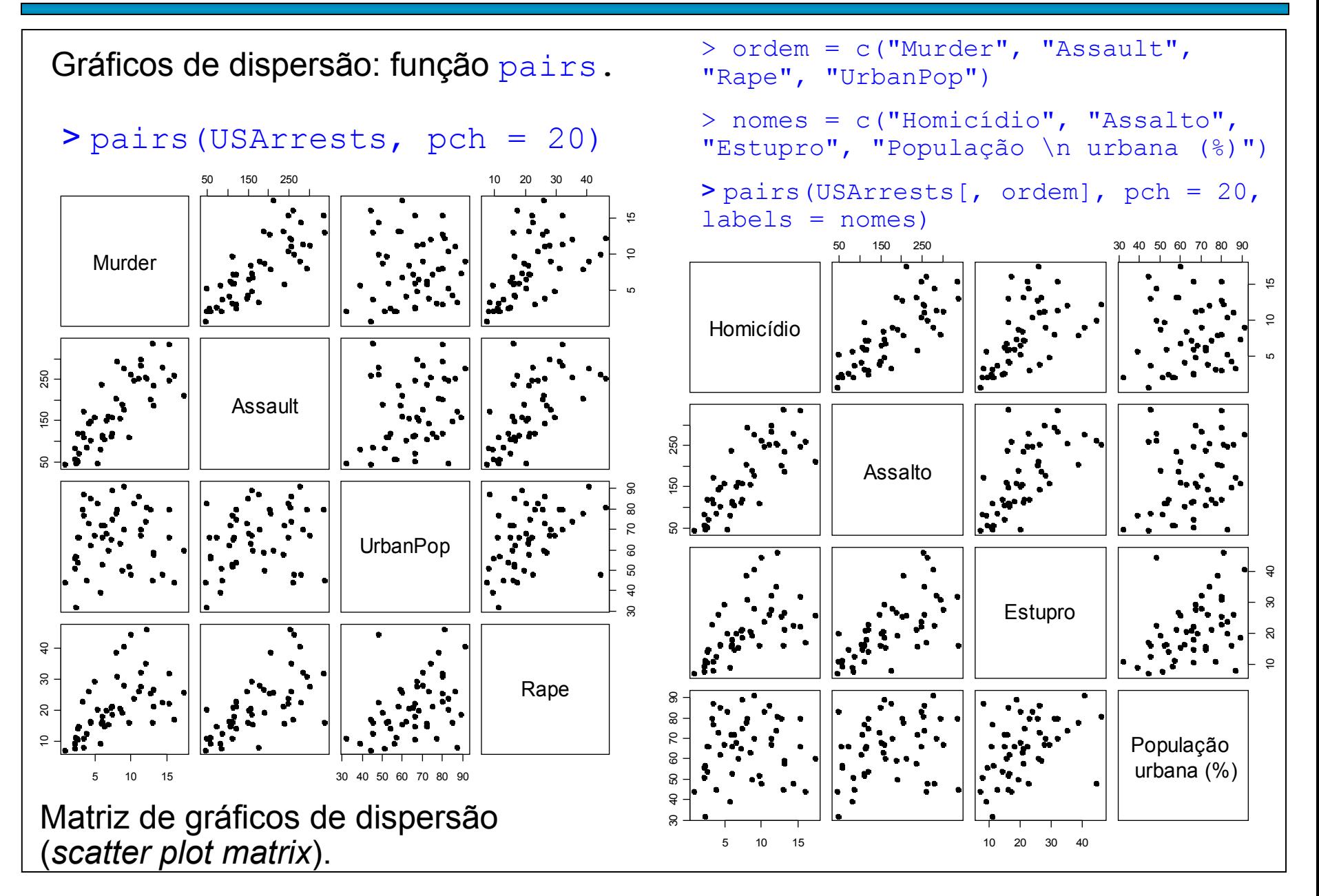

Matriz de covariâncias:

> cov(USArrests[, ordem])

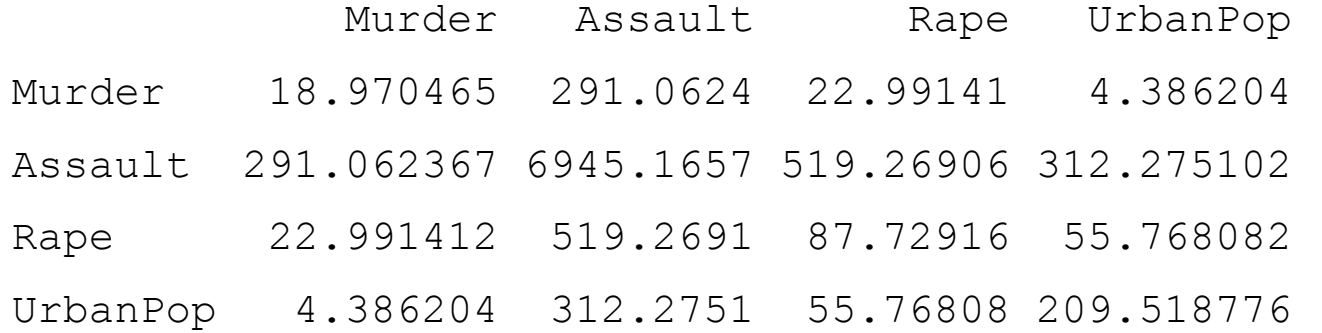

Obs. É uma matriz simétrica com as variâncias na diagonal principal.

#### Matriz de correlações:

> cor(USArrests[, ordem])

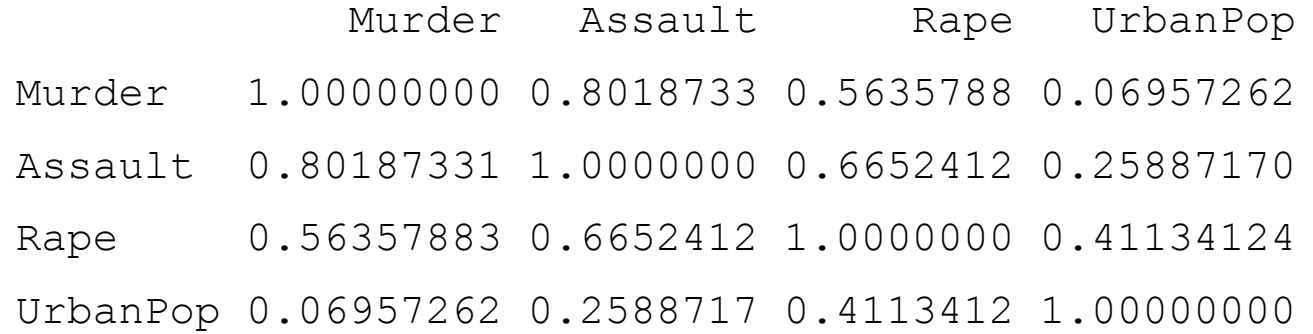

Obs. A função cov2cor transforma uma matriz de covariâncias em uma matriz de correlações.

```
> panel.cor = function (x, y,digits = 3)50 150 250
                                                                                                          30 40 50 60 70 80 90
{ 
                                                                                                                             \frac{1}{2} 10 15
    usr = par("usr")\tilde{a}Homicídio
                                                                            0.802 | 0.564
                                                                                                                0.07
      on.exit(par(usr))
                                                                                                                           - ဖ
    par(usr = c(0, 1, 0, 1))\overline{\circ} \overline{\circ}r = cor(x, y)250
                                                   50 150 250
     text(0.5, 0.5, round(r,\text{Assalto} | 0.665 | 0.259
digits), cex = 1.5)
                                                  150
}
                                                  \tilde{a}> pairs(USArrests[, ordem], 
                                                                                  \circ\bullet\overline{a}10 20 30 40
  labels = nomes, upper.panel 
                                                                                                                            ೫
= panel.cor)
                                                                                            Estupro
                                                                                                                0.411
                                                                                                                             g
                                                                                                                             \subseteqB
                                                  ട
                                                   30 40 50 60 70 80 90
                                                           \mathbf{a}\Omega\mathcal{L}População
                                                  80
                                                                                                            urbana (%)SO
                                                                                                       \bullet00\overline{a}ల్ల
                                                         5 10 15
                                                                                          10 20 30 40
```
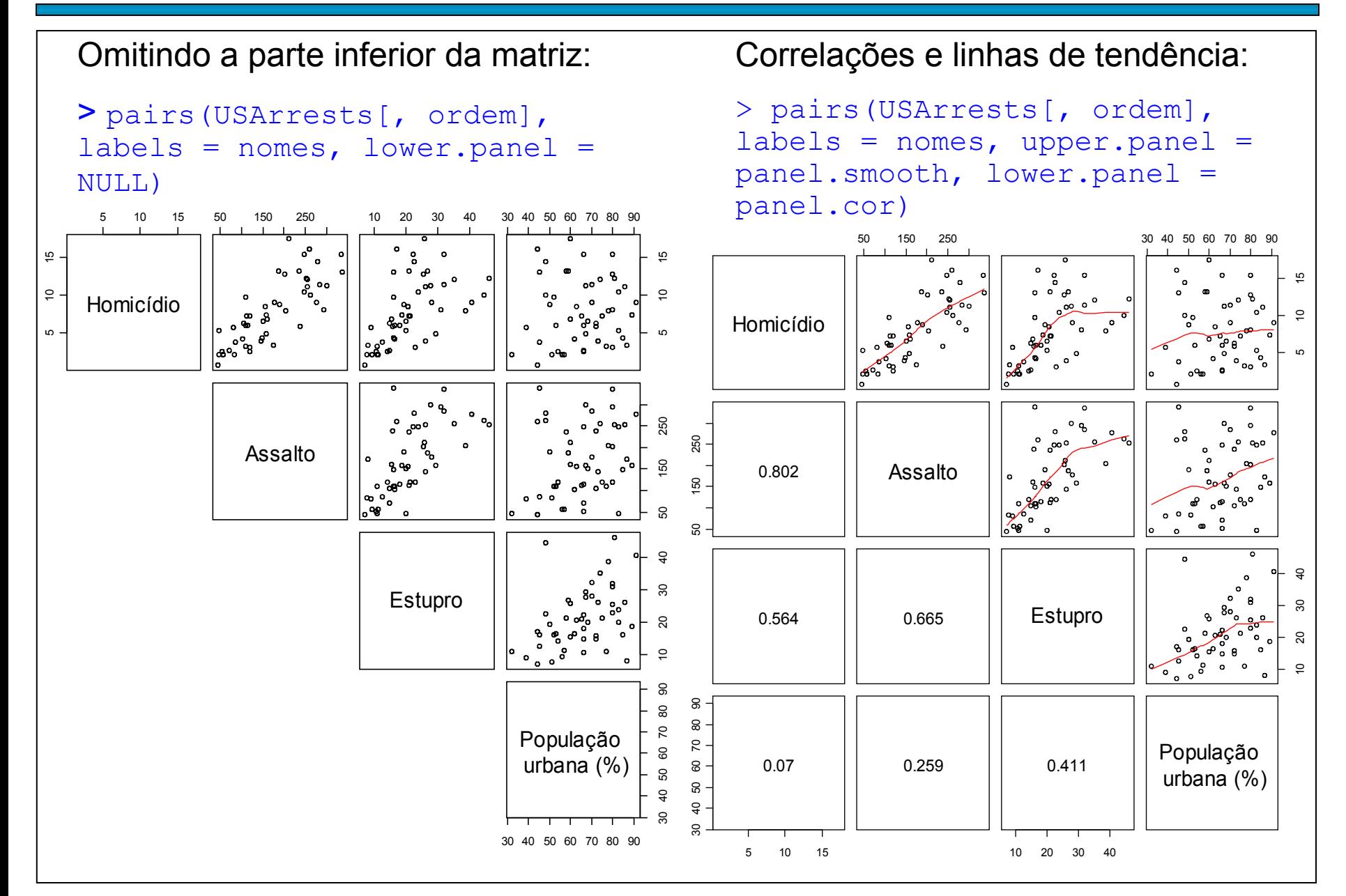

#### Correlações, linhas de tendência e histogramas (utilize ?pairs):

> pairs(USArrests[, ordem], labels = nomes, upper.panel = panel.smooth, lower.panel = panel.cor, diag.panel = panel.hist)

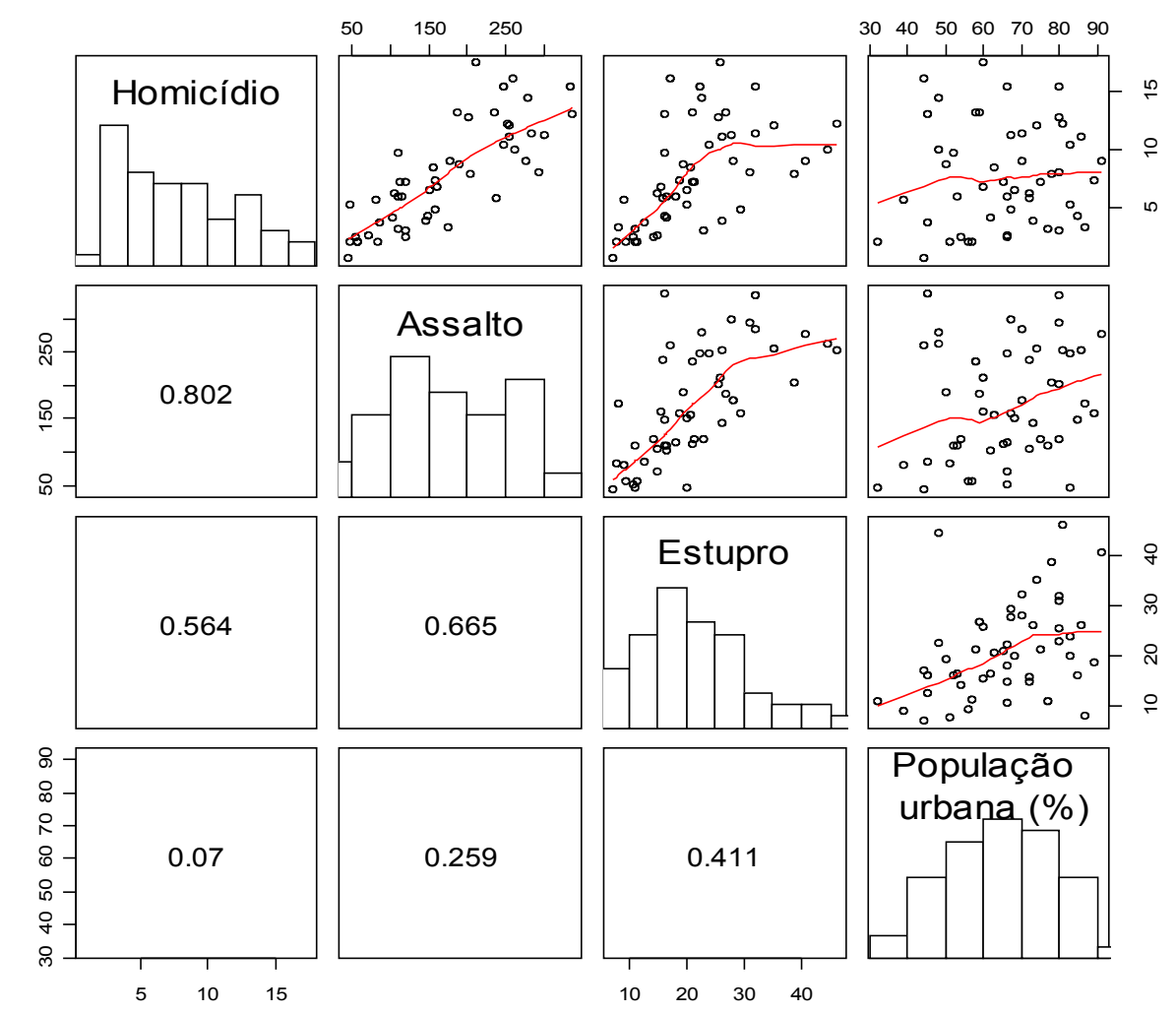

Quais pares apresentam as correlações mais fracas e mais fortes?

O efeito de urbanização está mais associado a qual tipo de crime?

Uma grande quantidade de assaltos resultou em homicídios?

Que outras variáveis poderiam estar relacionadas à ocorrência dos crimes?

# Falácia ecológica (*ecological fallacy*)

Ocorre quando conclusões obtidas para dados agregados não podem ser estendidas para dados individuais (microdados).

Exemplo. Forte correlação positiva entre médias de grupos (dados agregados) implica forte correlação positiva entre as observações (microdados)? Não.

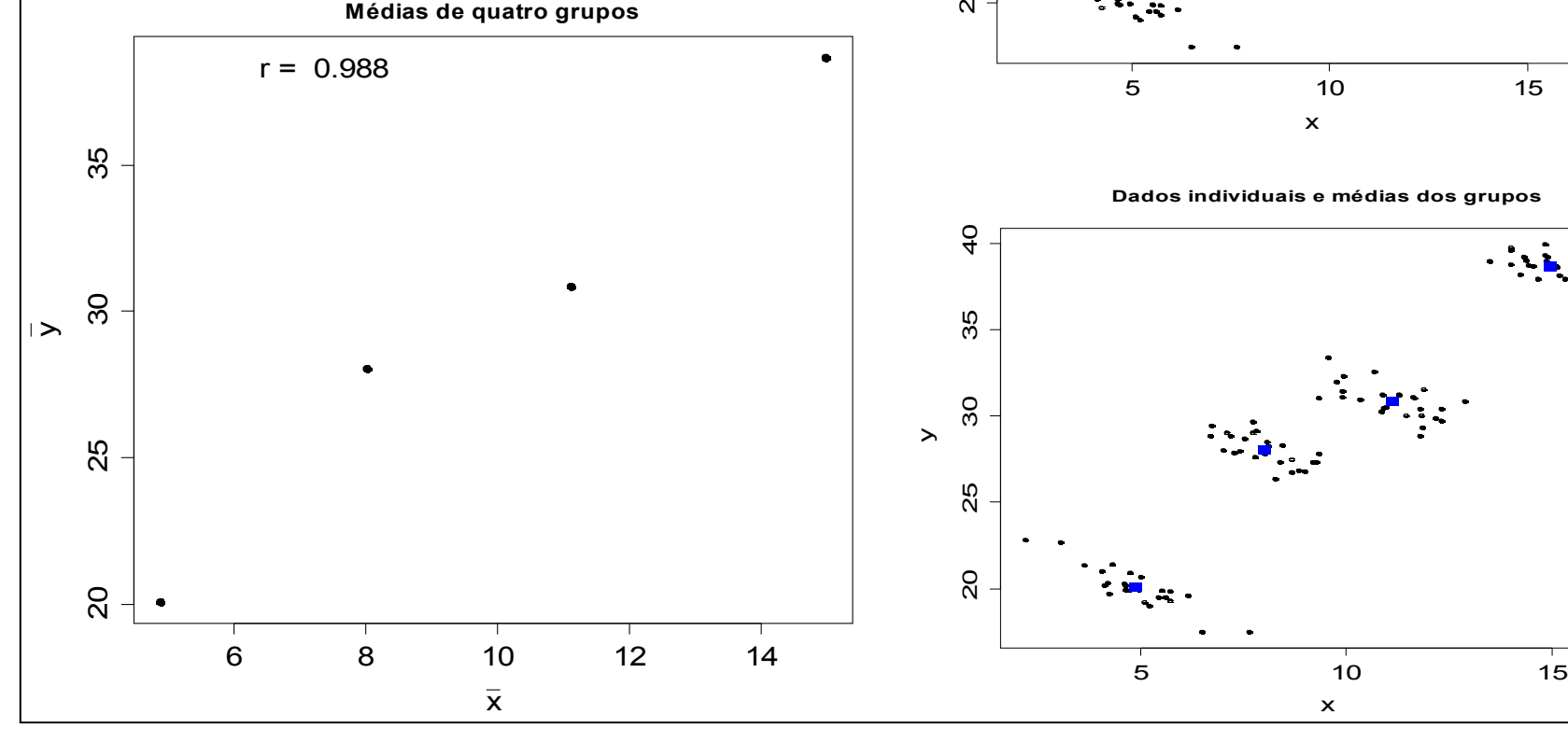

 $\left. \right.$ 

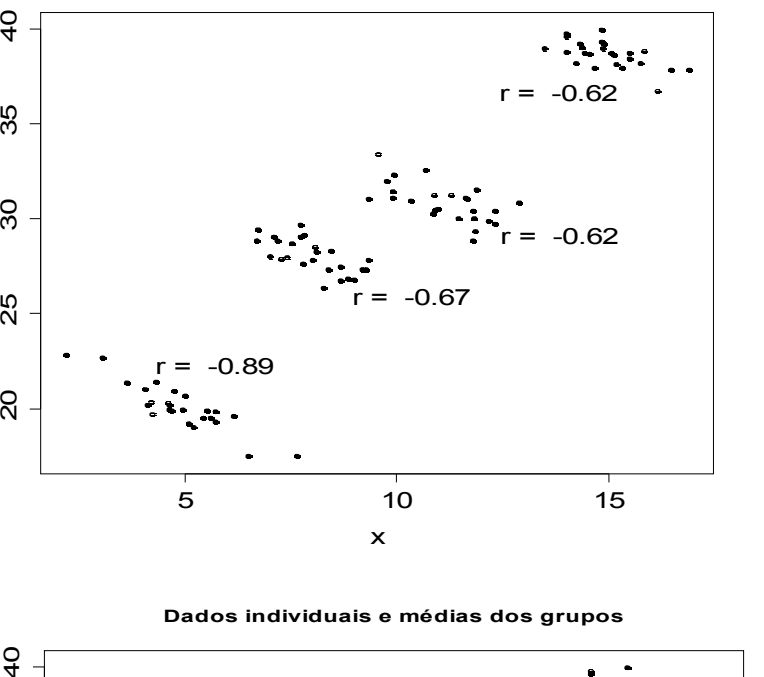

x

**Dados individuais**

Número médio de pessoas por cômodo em 60 países ou regiões.

Dados: http://unstats.un.org/unsd/demographic/products/socind/housing.htm

- $>$  dados = read.csv("Housing Dec2009.csv", header = TRUE, sep = ";")
- > names(dados)

[1] "countryarea" "year" "total" "urban" "rural"

 $>$  summary (dados [, -1])

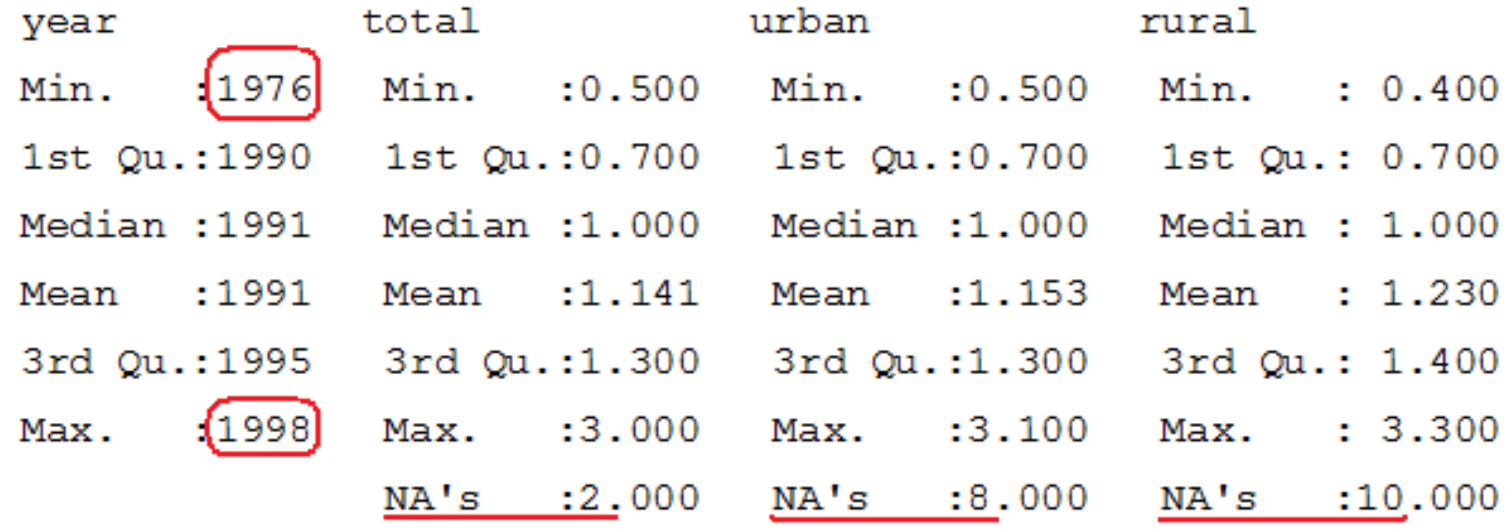

É possível comparar dados coletados de 1976 com os de 1998?

- > attach(dados)
- > table(year)
- > barplot(table(year), xlab = "Ano", ylab = "Número de países",  $\text{las} = 2)$

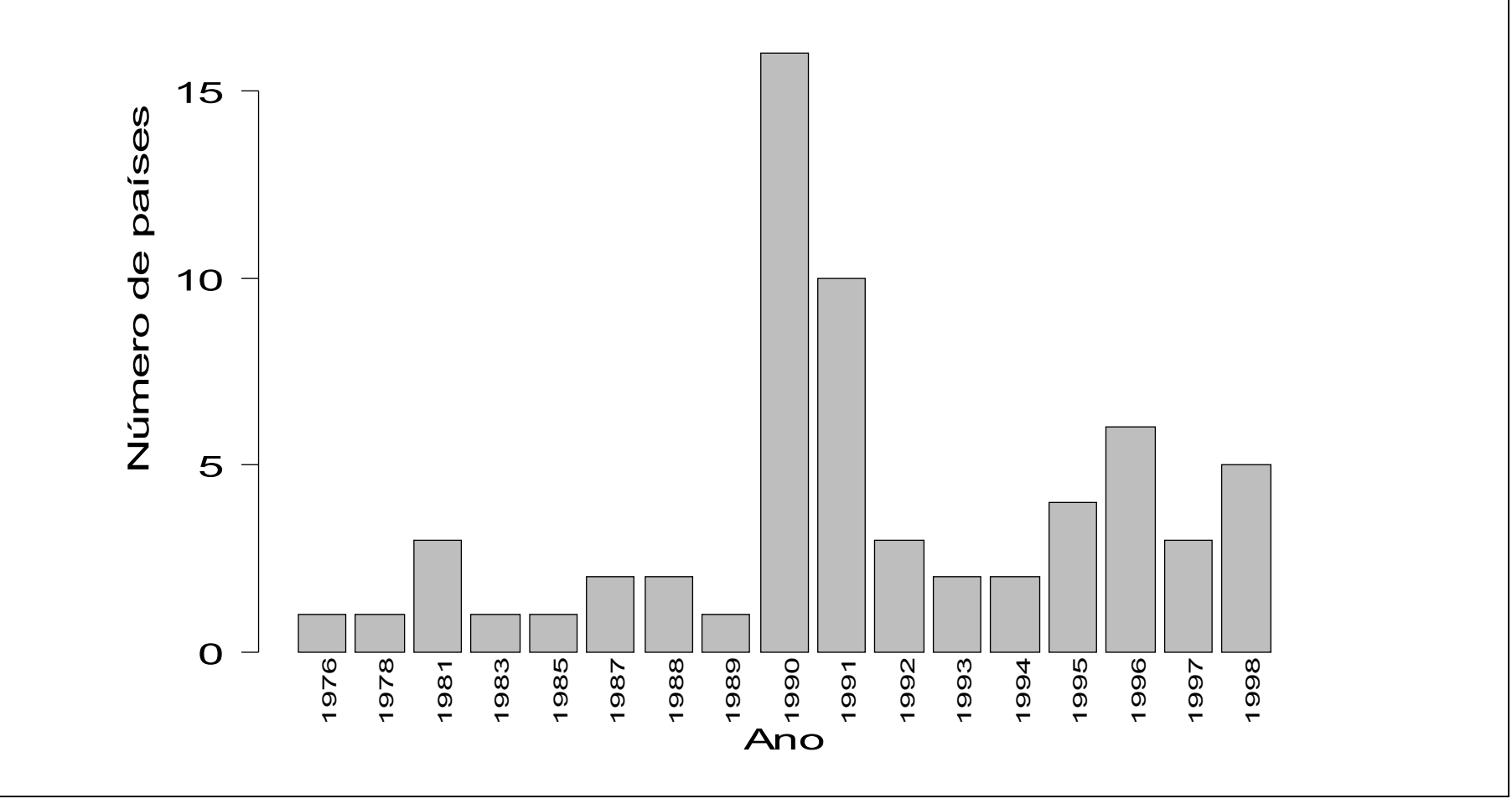

## Exemplo e m Wainer (2009)

```
> countryarea[year == 1976]
```
[1] Cameroon

```
> countryarea[year == 1998]
```
[1] Azerbaijan Brazil Finland Netherlands Pakistan

```
> dotchart(total, labels = 
countryarea, xlab = "Média 
de pessoas/cômodo", pch = 
20, cex = 0.7, cex.1ab =1.5)
```
Por que u tiliz ar a ordem alfabé tica ?

```
> ordem = order(total, 
decreasing = TRUE)
> dotchart(total[ordem], 
labels = 
countryarea[ordem], xlab = 
"Média de pessoas/cômodo", 
pch = 20, cex = 0.7,
cex.lab = 1.5
```
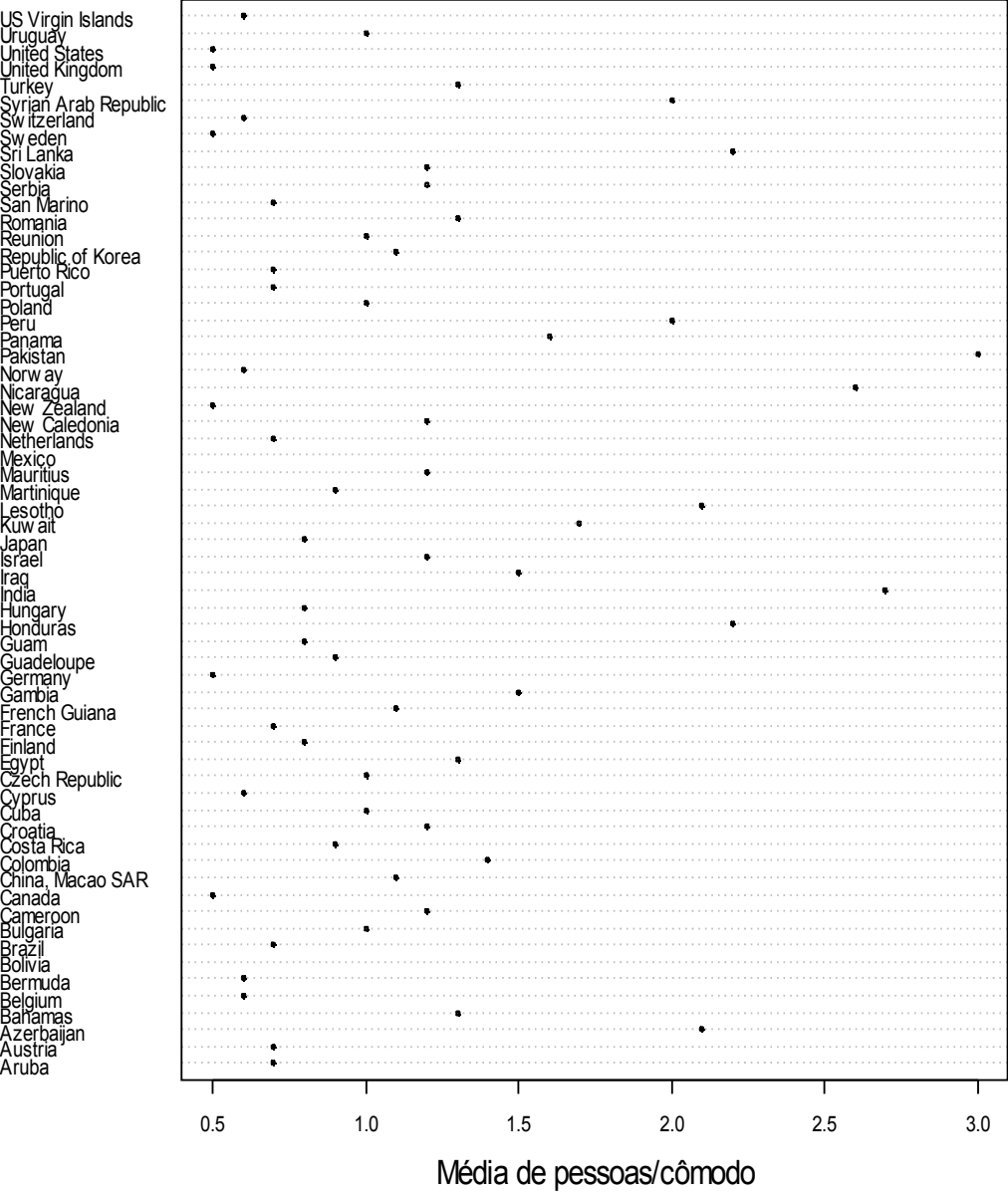

#### Exemplo e m Wainer (2009)

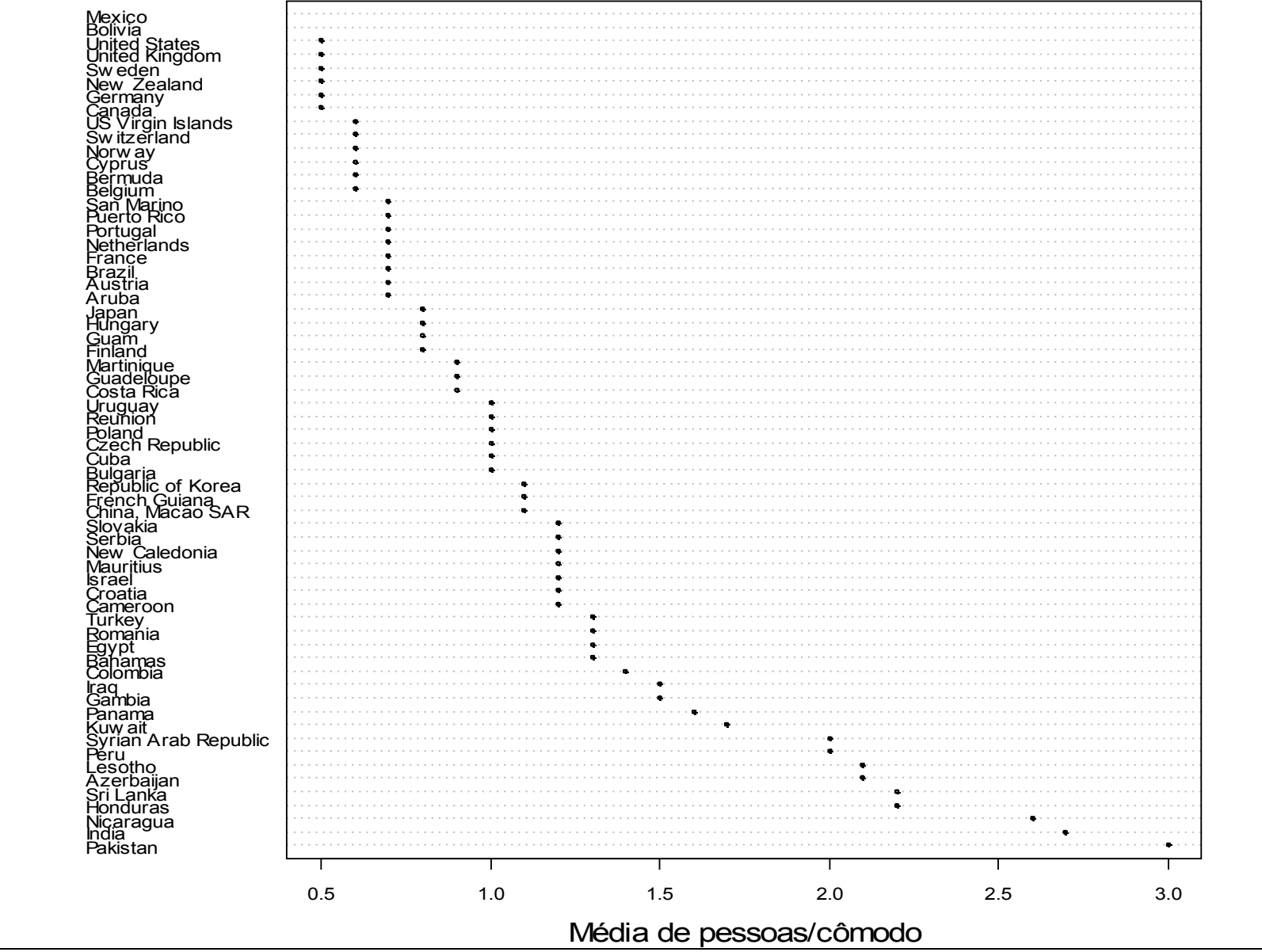

# Exemplo em Wainer (2009)

rural e urbano?

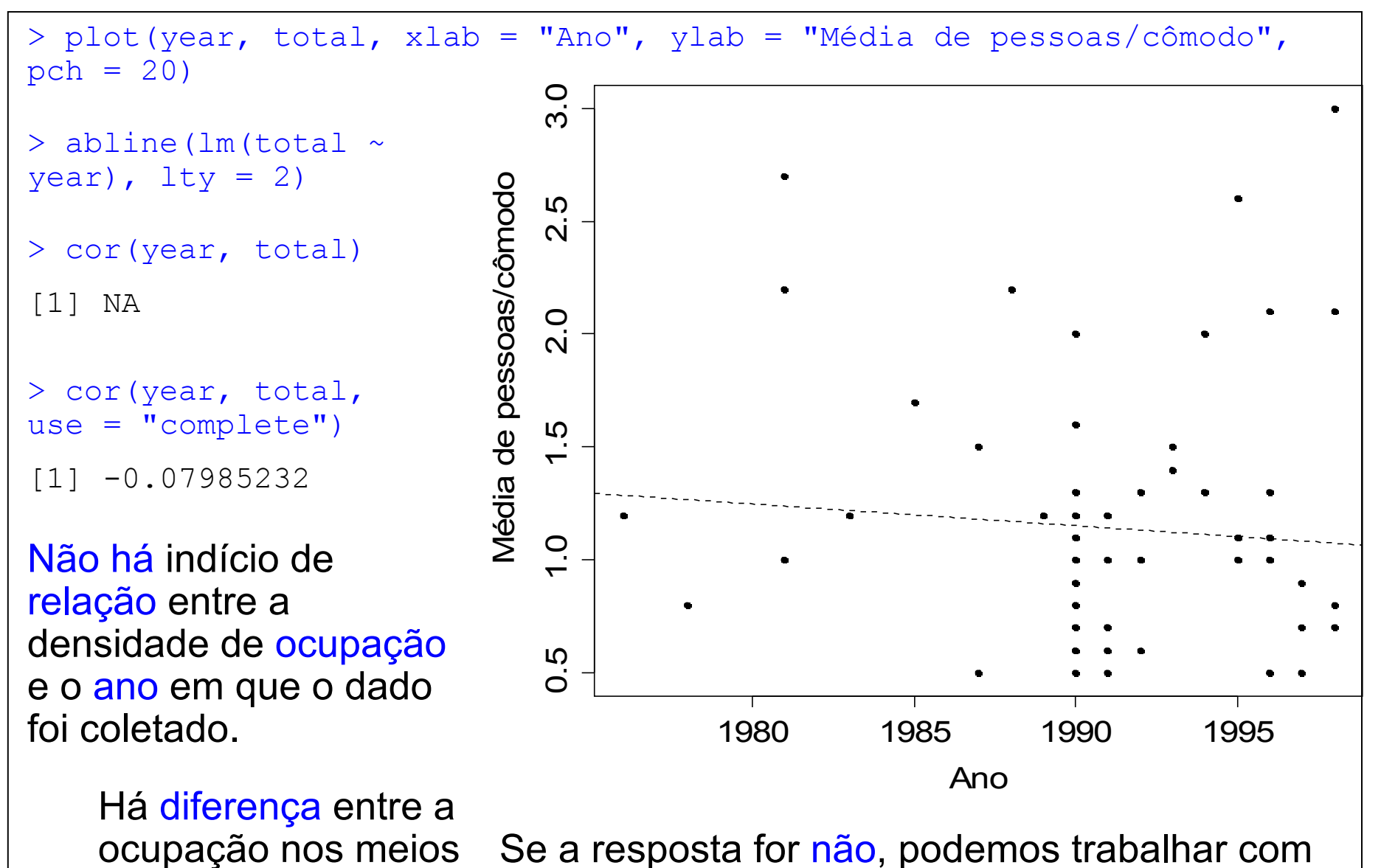

a média geral (total).

## Exemplo em Wainer (2009)

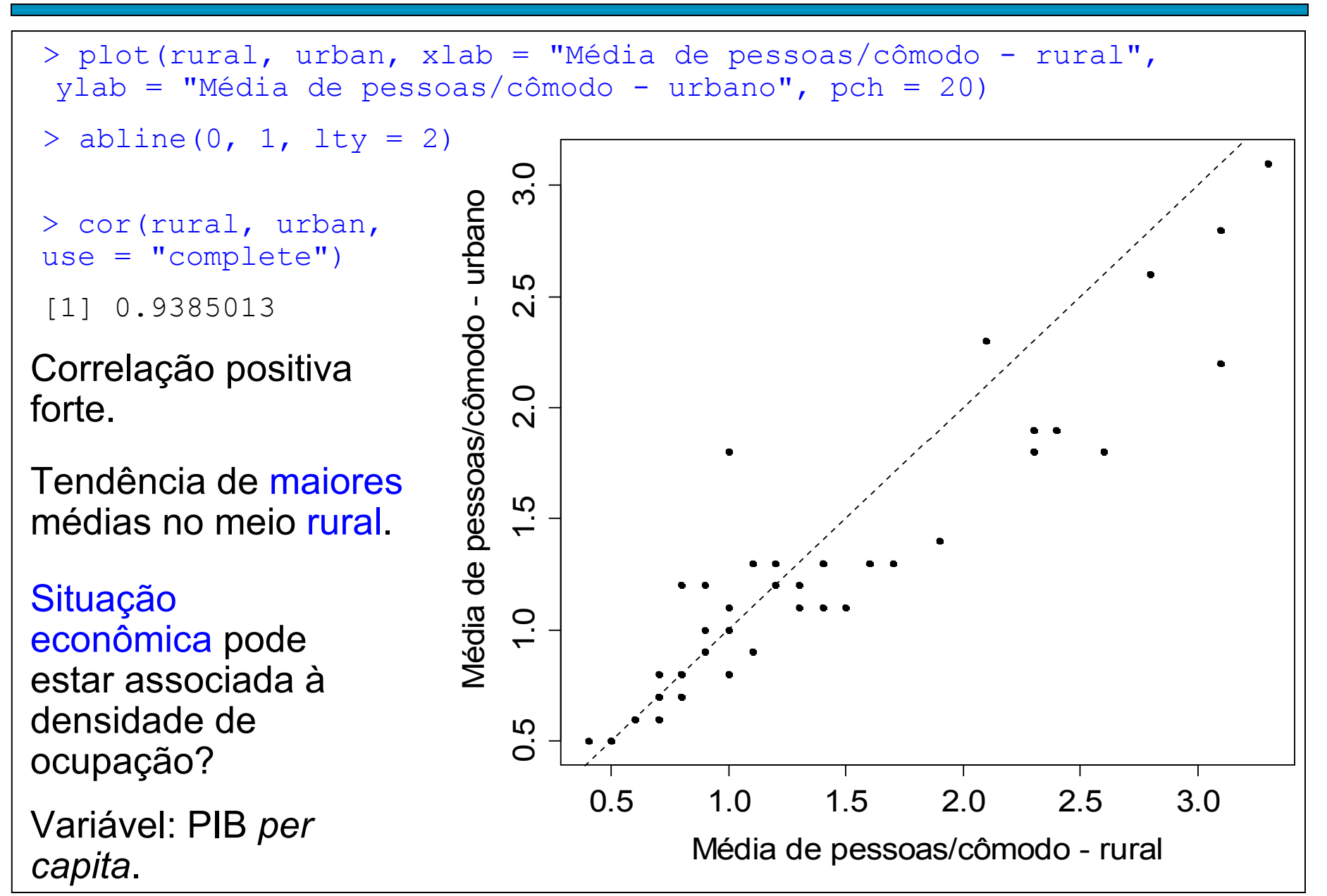

```
> pib = read.csv("Income Dec2009.csv", header = TRUE, sep = ";")
```
> names(pib)

[1] "countryarea" "year" "GDPcapita"

 $>$  summary (pib)

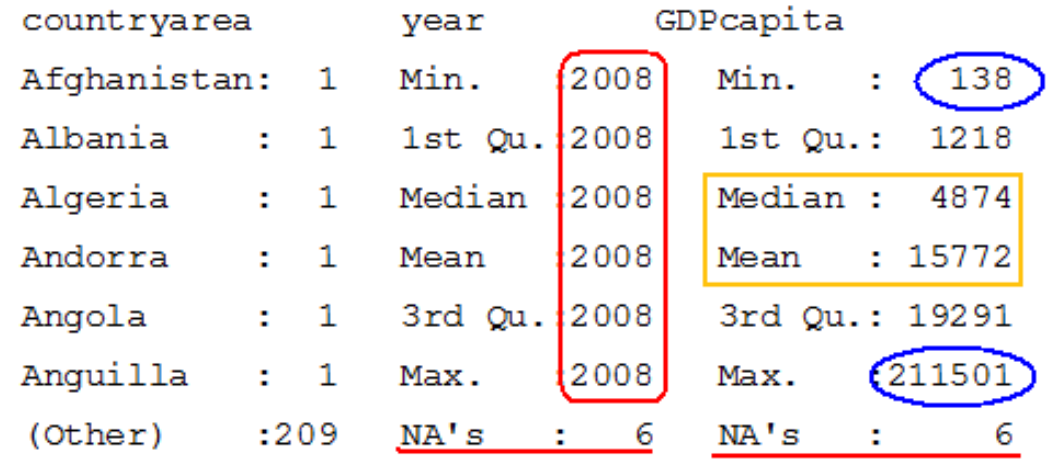

 $>$  pib\$country[which.min(pib\$GDPcapita)]  $\qquad$  asp

[1] Burundi

> pib\$country[which.max(pib\$GDPcapita)]

[1] Monaco

> dim(pib)

[1] 215 3

Dados de 2008 serão utilizados apenas como ilustração.

GDP: *per capita gross domestic product* (em US\$).

http://unstats.un.org/ unsd/snaama/dnllist.

```
> pib$GDP[pib$country == 
"Brazil"]
[1] 8311
```
#### Exemplo em Wainer (2009)

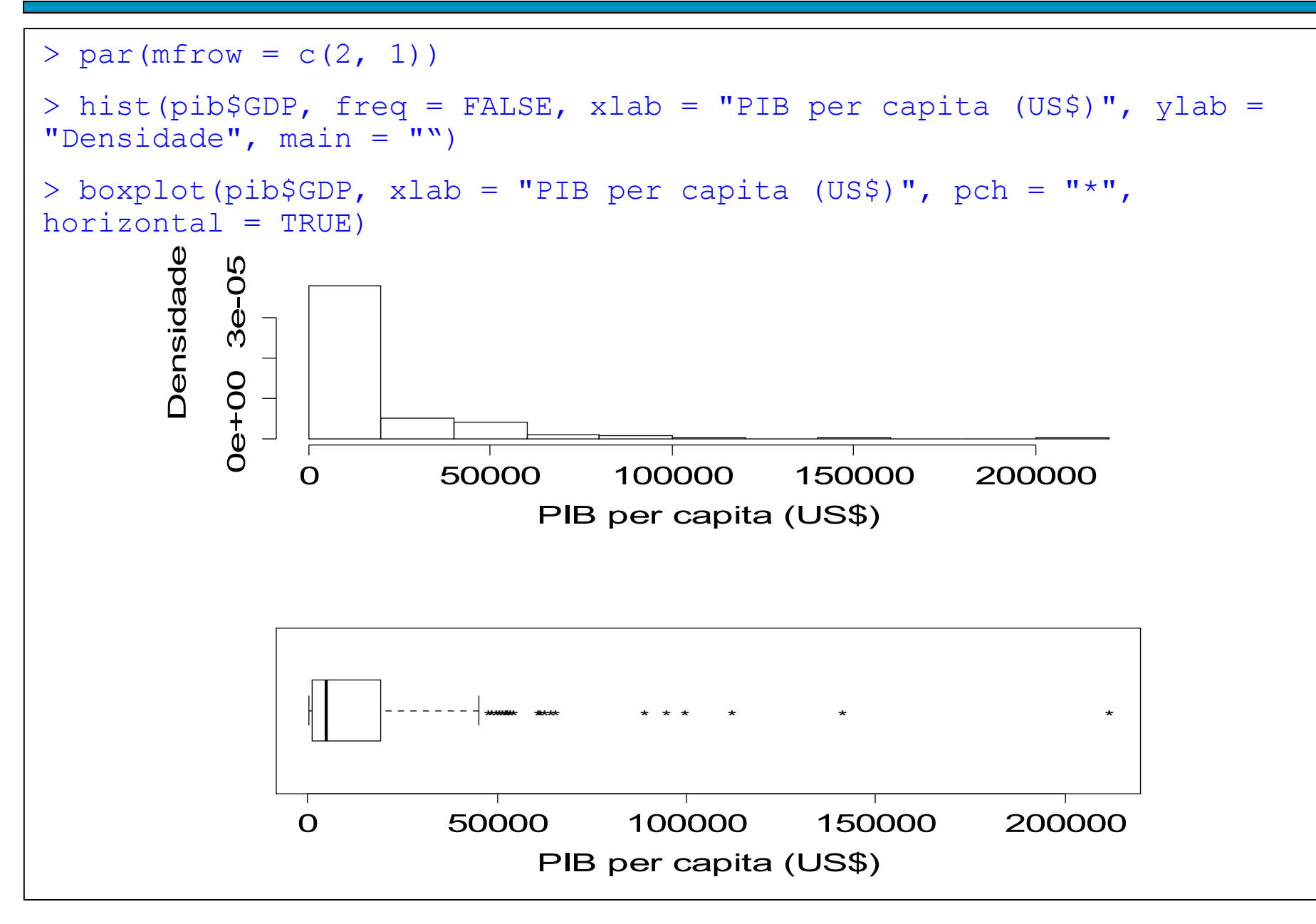

#### Exemplo em Wainer (2009)

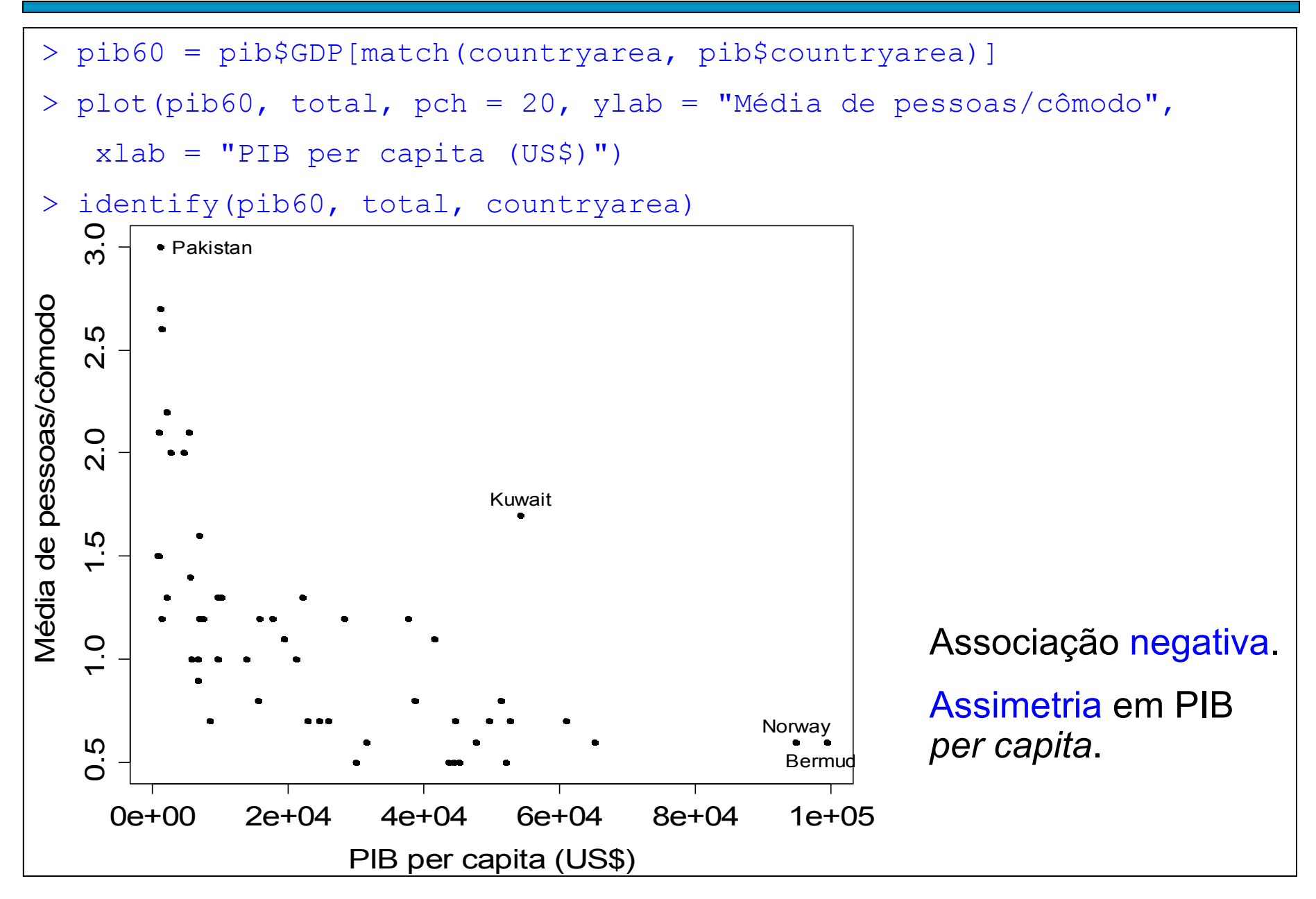

Alguns objetivos: (a) simetrizar os dados e (b) linearizar a relação entre as variáveis.

Família de transformações : 
$$
t = t(x) = \begin{cases} x^{\lambda}, & \text{se } \lambda \neq 0, \\ \log(x), & \text{se } \lambda = 0, \end{cases}
$$
, se  $x > 0$ .

 $\lambda$  deve ser escolhido de modo a atingir o(s) objetivo(s), pelo menos aproximadamente.

t(x) é monótona em x:

$$
(1) \lambda \geq 0 \quad x_{(1)} \leq x_{(2)} \leq \ldots \leq x_{(n)} \Leftrightarrow t(x_{(1)}) \leq t(x_{(2)}) \leq \ldots \leq t(x_{(n)}).
$$

 $(2) \lambda < 0$   $x_{(1)} \le x_{(2)} \le ... \le x_{(n)} \Leftrightarrow t(x_{(n)}) \le t(x_{(n-1)}) \le ... \le t(x_{(1)}).$ 

Posições são preservadas em (1) e são invertidas em (2).

Obs. Se M é a mediana de x, então t(M) é a mediana de t. Transformações comuns: log(x), x<sup>1/2</sup>, 1/x e 1/x<sup>2</sup>.

Transformação logarítmica da variável PIB *per capita*.

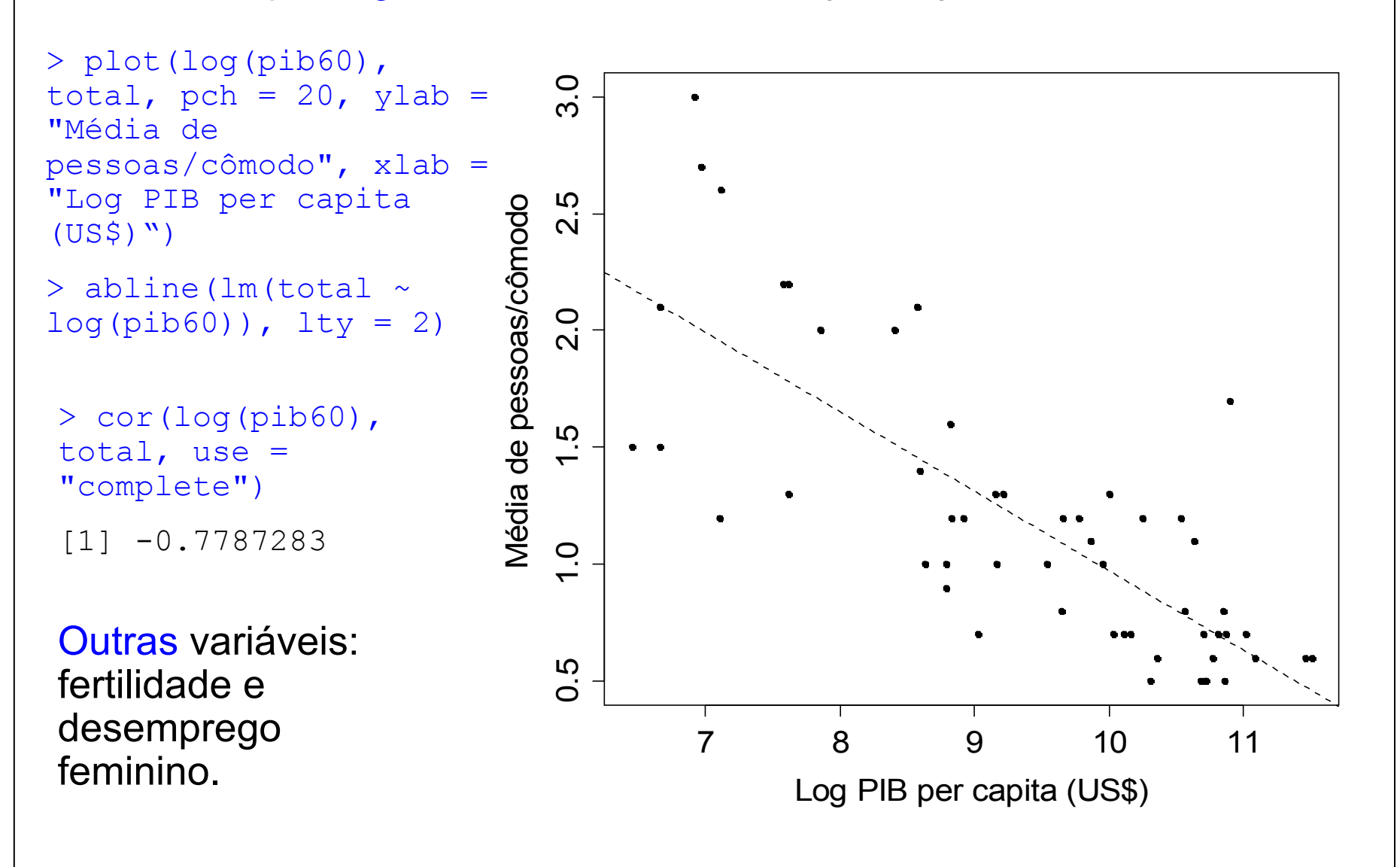

 $x \in \{x_1, ..., x_k\}$  e y  $\in \{y_1, ..., y_m\}$ , 1 < k  $\le$  n e 1 < m  $\le$  n. f<sub>ij</sub> : frequencia absoluta do par (x<sub>i</sub>, y<sub>j</sub>), i = 1,...,k e j = 1,...,m.

Tabela de contingências (*contingency table*) ou tabela de dupla entrada: tabela com os diferentes pares  $(x_i, y_j)$  e suas frequencias  $f_{ij}$ .

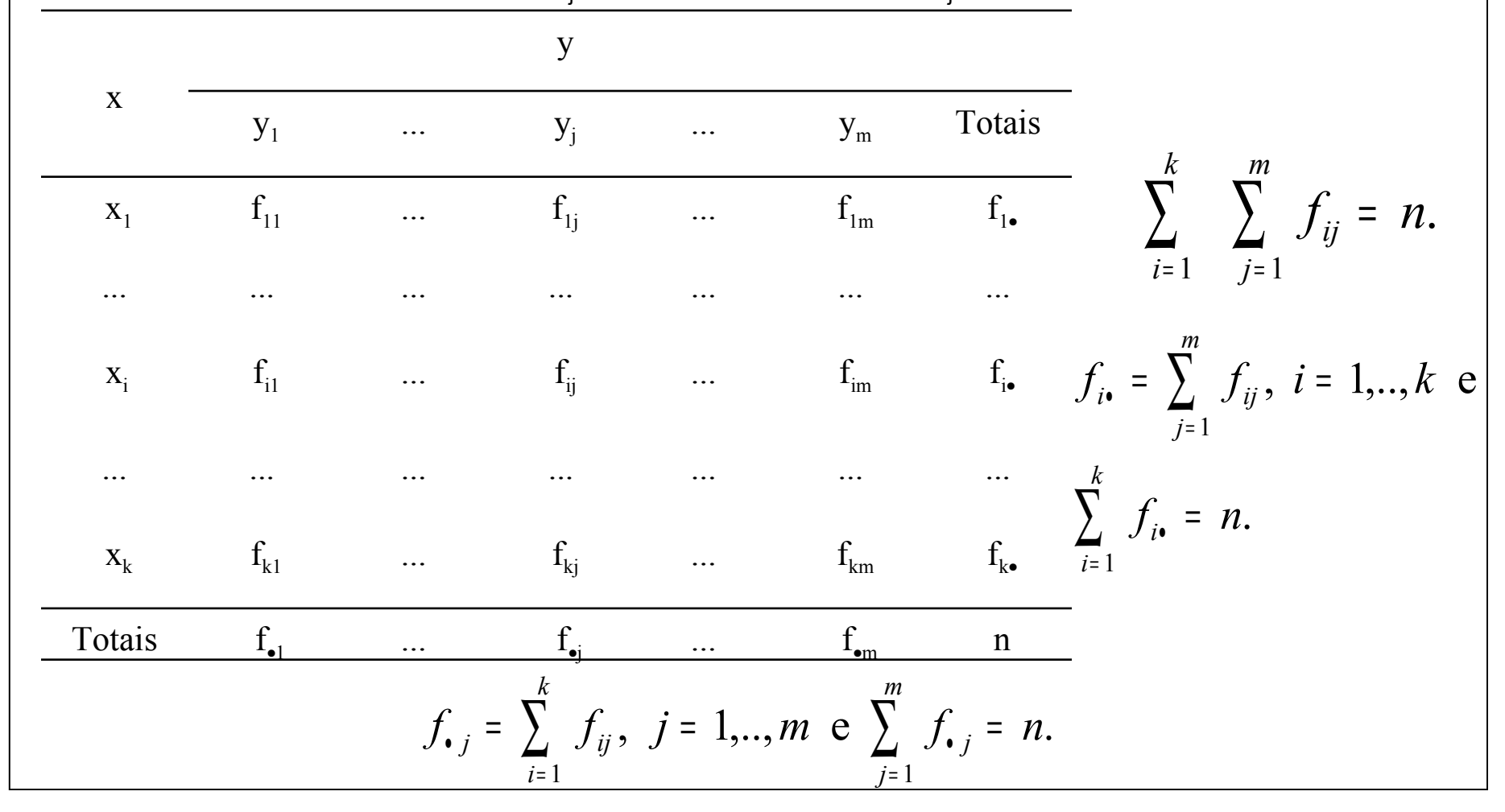

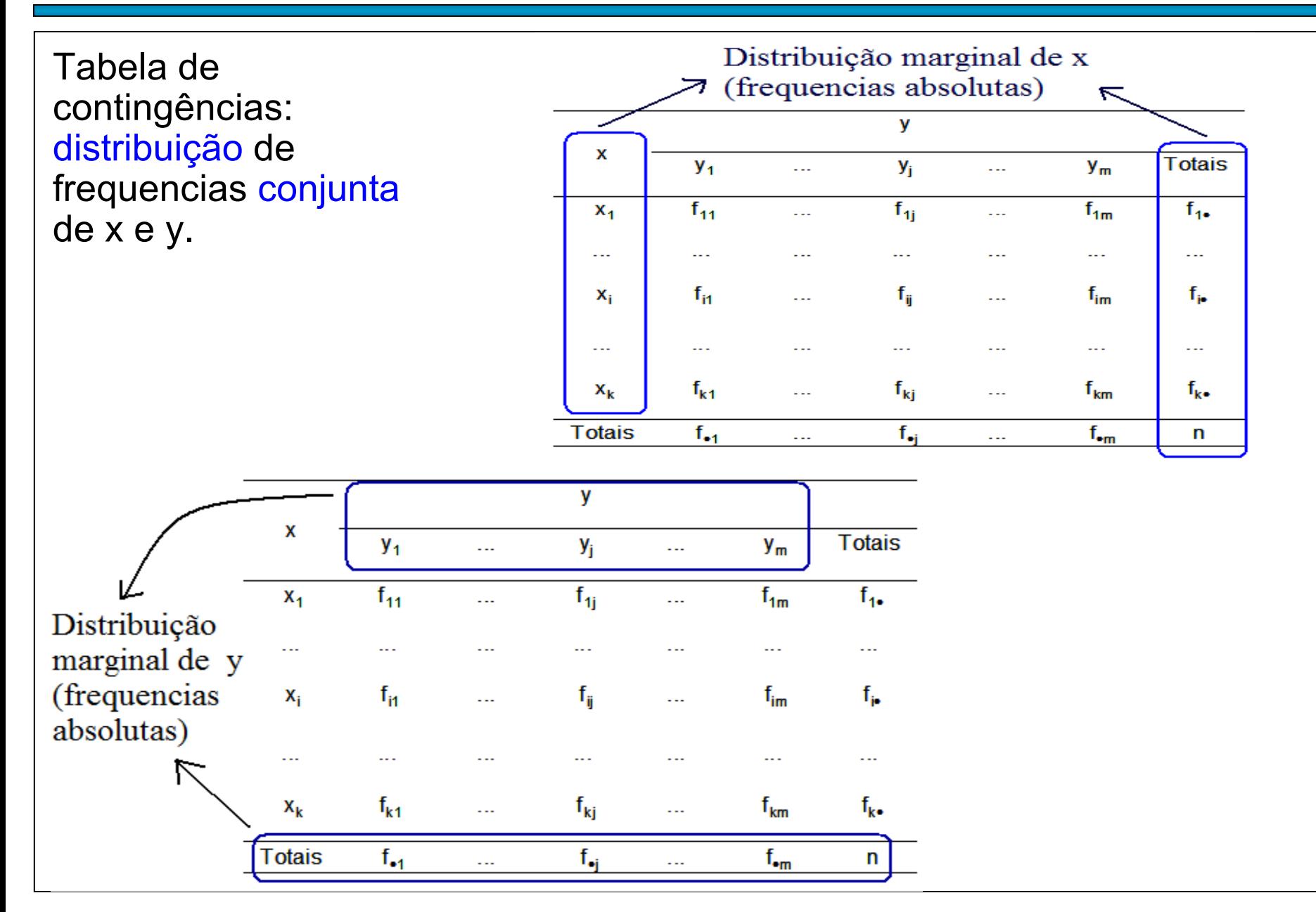

Frequencias relativas (f<sup>\*</sup>) são bastante utilizadas em tabelas de contingências.

Três possibilidades de cálculo: (a) em relação ao total geral (nº de observações = n), (b) em relação ao total de cada linha (f<sub>i•</sub>) e (c) em relação ao total de cada coluna (f<sub>•j</sub>).

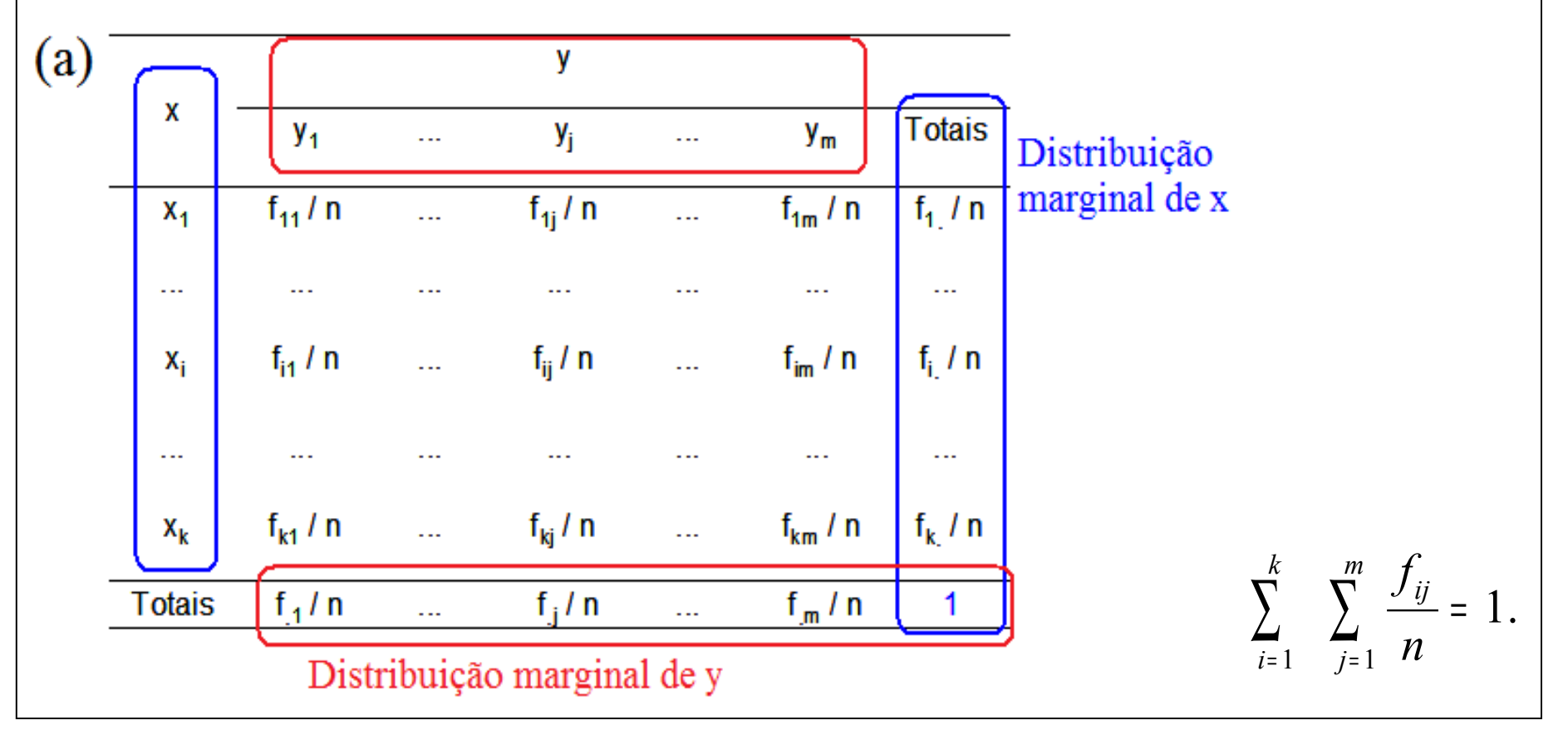

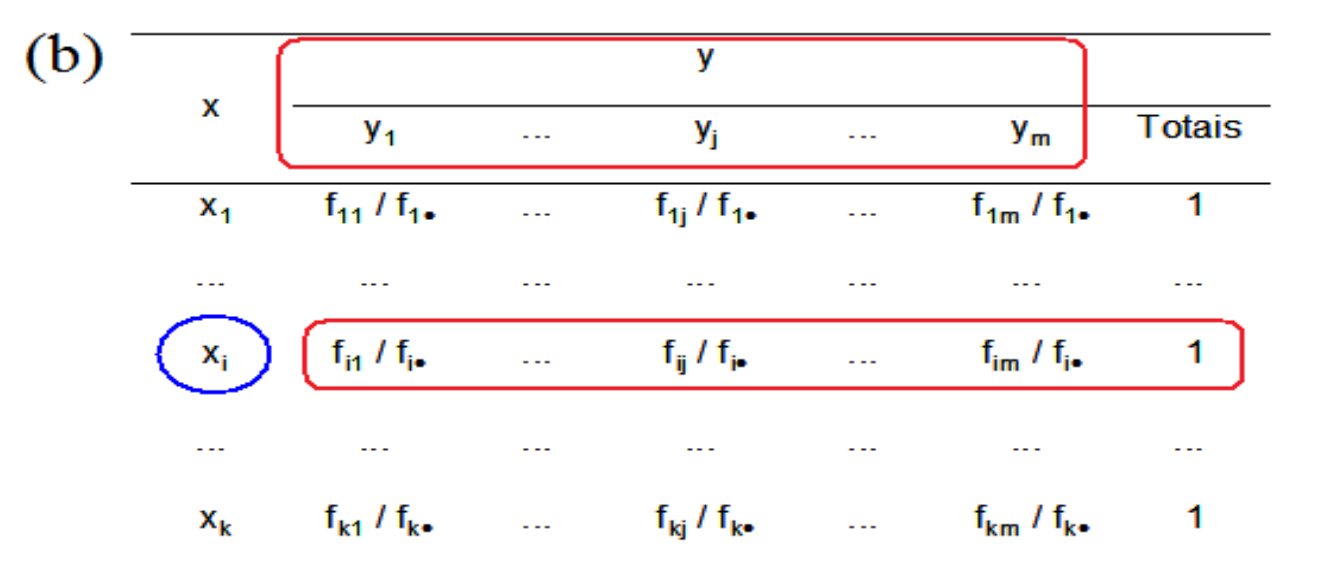

Distribuição  
\ncondicional de y  
\ndado 
$$
x = x_i
$$

k distribuições condicionais de y.

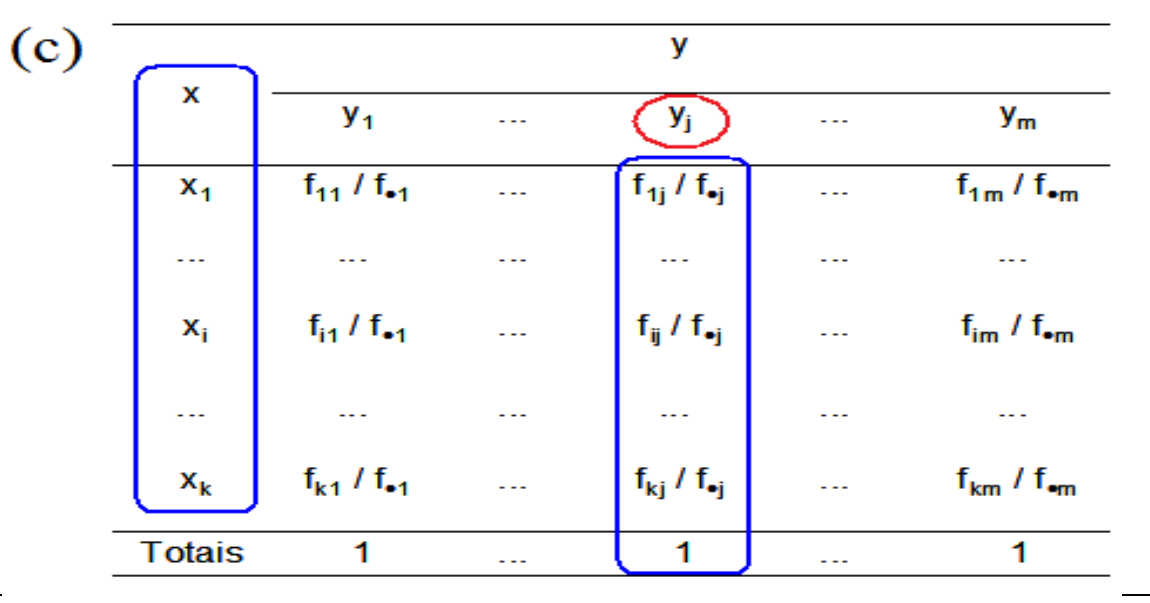

Distribuição condicional de x dado y =  $y_j$ 

m distribuições condicionais de x. Que frequencia relativa utilizar?

(a) Relação causal bilateral (x  $\leftrightarrow$  y): em relação ao total geral (n).

(b) Relação causal unilateral (x  $\rightarrow$  y): em relação ao total de cada  $\mathsf{linha}$   $(f_{\mathsf{in}})$ .

(c) Relação causal unilateral (y  $\rightarrow$  x): em relação ao total de cada coluna (f<sub>•j</sub>).

Obs. 1. Em (b) temos k distribuições condicionais de y. Quanto mais semelhantes forem estas distribuições, mais fraca é a associação entre x e y.

Obs. 2. Em (c) é usual mudar intercambiar os nomes, de modo que x ocupe as linhas e y ocupe as colunas da tabela de contingências.

Intenção de voto (%) para presidente de acordo com o domicílo eleitoral, 20 e 21/5/2010.

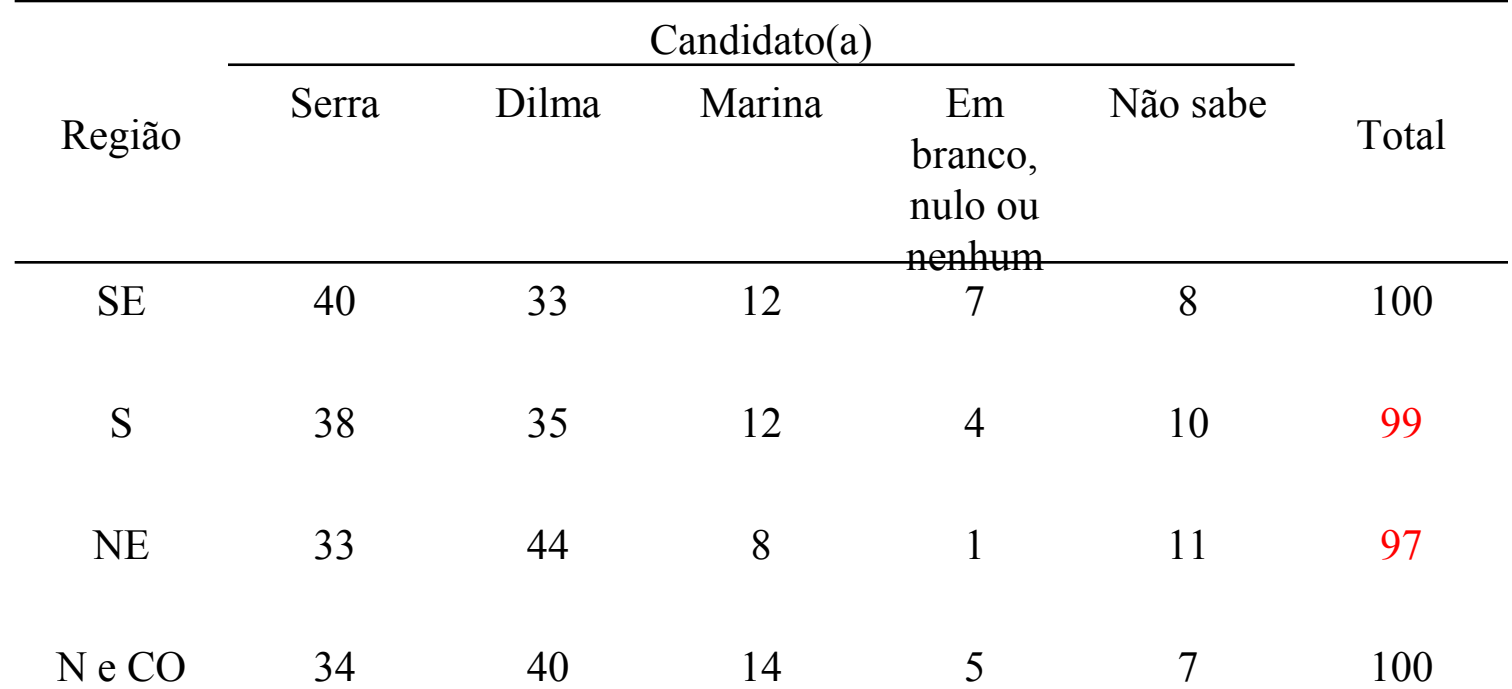

Fonte. DataFolha (http://datafolha.folha.uol.com.br/po/ver\_po.php?session=971).

Sugestão. Quanto um total é diferente de 100%, a compensação é efetuada nas frequencias de maiores valores.

A região do domicílio eleitoral (x) influencia a intenção de voto (y) ?

Como quantificar?

x e y são independentes se, e somente se, *f f*  $f_{ii} = \frac{J_{ii}J \cdot j}{J}$  $, j = 1,...,m$  e  $i = 1,...,k$ .  $\hat{y} = \frac{J_i \cdot J_i}{J_i}$ ,  $j = 1,...,m$  e  $i =$ *n*  $f_{ij}$  *i f*<sub>*i*</sub> *f*<sub>*i*</sub> *f f* De forma equivalente,  $\frac{Jy}{J} = \frac{Jy}{J} \frac{Jy}{J}$ ,  $j = 1,...,m$  e  $i = 1,...,k$ .  $= \frac{J_i \cdot \delta}{J_i}$ ,  $j = 1,...,m$  e  $i =$ *n n n*  $\mathbf{v}$ x  $y_m$ **Totais**  $y_1$  $\cdots$   $y_i$  $\mathbf{L}$  $f_{11}/n$  ...  $f_{1i}/n$  ...  $f_{1m}/n$   $f_{1m}/n$  $X_{1}$  $\alpha$  ,  $\beta$  ,  $\beta$  , and Conjunta ...  $\widehat{f_{ij}/n}$  ...  $f_{im}/n$   $\widehat{f_{i}/n}$  Marginal  $x_i = f_{i1}/n$  ...  $f_{k1}/n$  ...  $f_{ki}/n$  ...  $f_{km}/n$   $f_{k\bullet}/n$  $X_{\mathbf{k}}$  $f_{\bullet 1}$  / n  $\left| f_{\bullet j}/n \right|$  ...  $f_{\bullet m}/n$  1 **Totais** Marginal de y

Justificativa. Adaptação do conceito de independência entre as v.a. discretas X e Y:  $P(X = a, Y = b) = P(X = a) P(Y = b)$ .

#### Coeficientes de associação

Uma das várias medidas de associação entre variáveis qualitativas.

Baseado nas diferenças entre as frequencias absolutas observadas (f<sub>ij</sub>) e as frequencias calculadas supondo independência entre x e y  $(f_{ij}^{ind} = f_{i_{\bullet}}^{\dagger} f_{i_{\bullet}j} / n)$ :

> : qui- quadrado de Pearson.  $(f_{ii} - f_{ii}^{ind})$ 1  $j=1$ ind ind  $\sqrt{2}$  $2 = \sum \sum$  $= 1$   $= 1$ − = *k i m j ij ij ij f*  $f_{ii}$  –  $f$ χ

 $\chi^2$ = 0  $\Leftrightarrow$  ausência de associação entre x e y.

$$
C = \sqrt{\frac{\chi^2}{\chi^2 + n}}
$$
: coefficiente de contingência.

O valor máximo de *C* depende de k e m.

$$
T = \sqrt{\frac{\chi^2}{n\sqrt{(k-1)(m-1)}}}
$$
: coefficiente de Tschuprow.

Obs.  $0 < T < 1$ .

# Exemplo. Tabela  $k \times k$  (m = k).

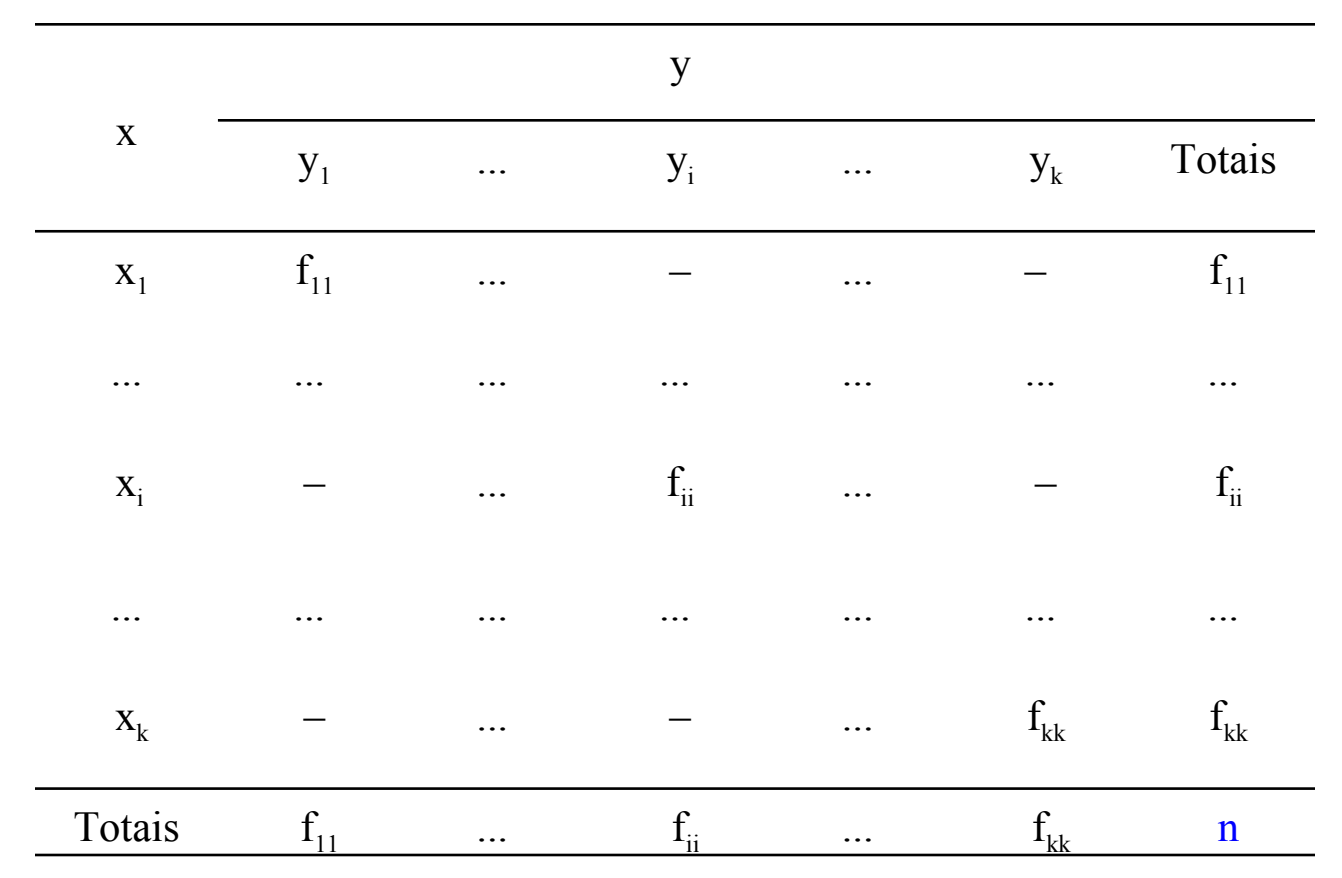

Exercício. Provar que, neste caso,  $\chi^2$  = n (k – 1). Logo, T = 1. Apresente outros exemplos nos quais  $T = 1$ .

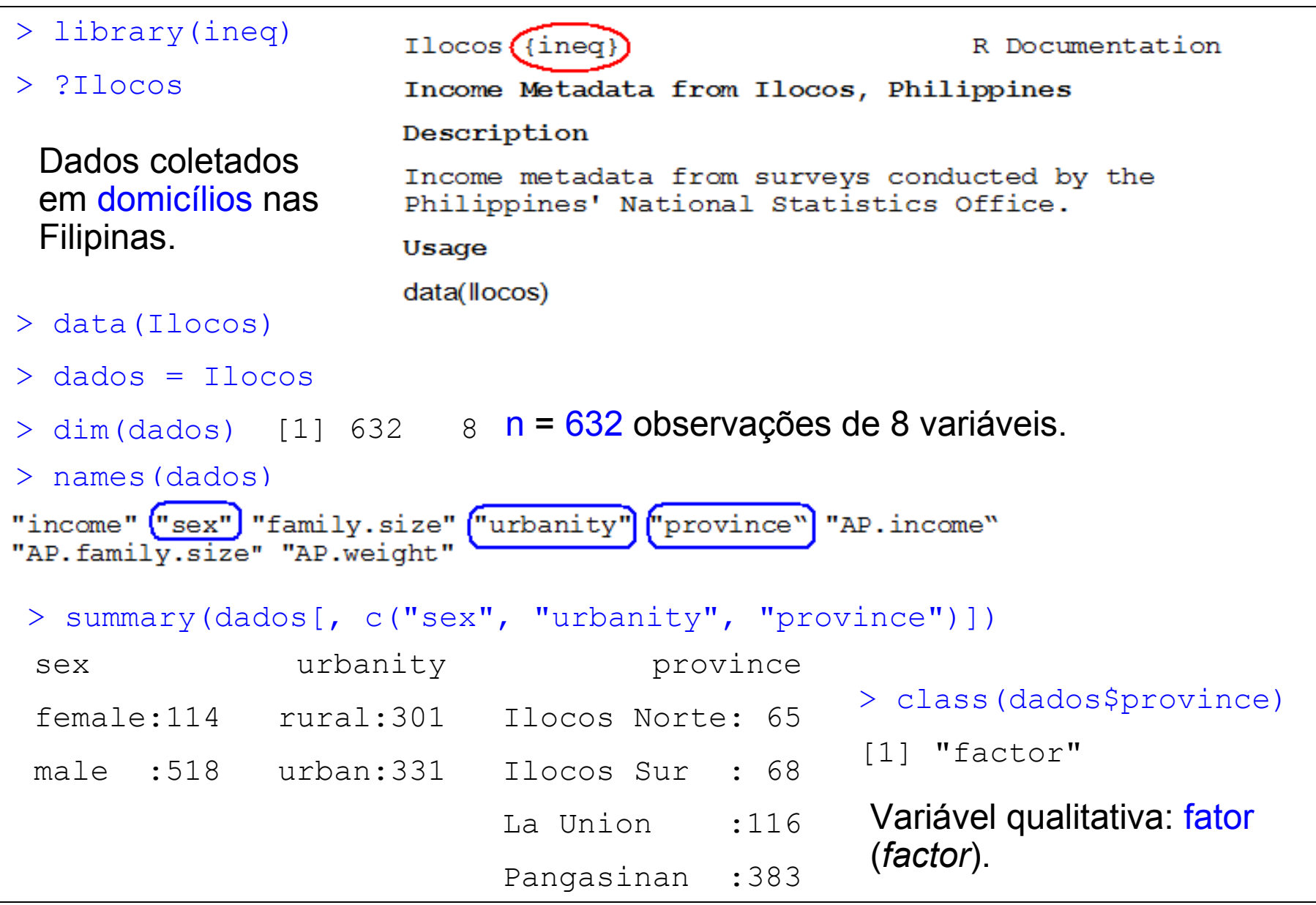

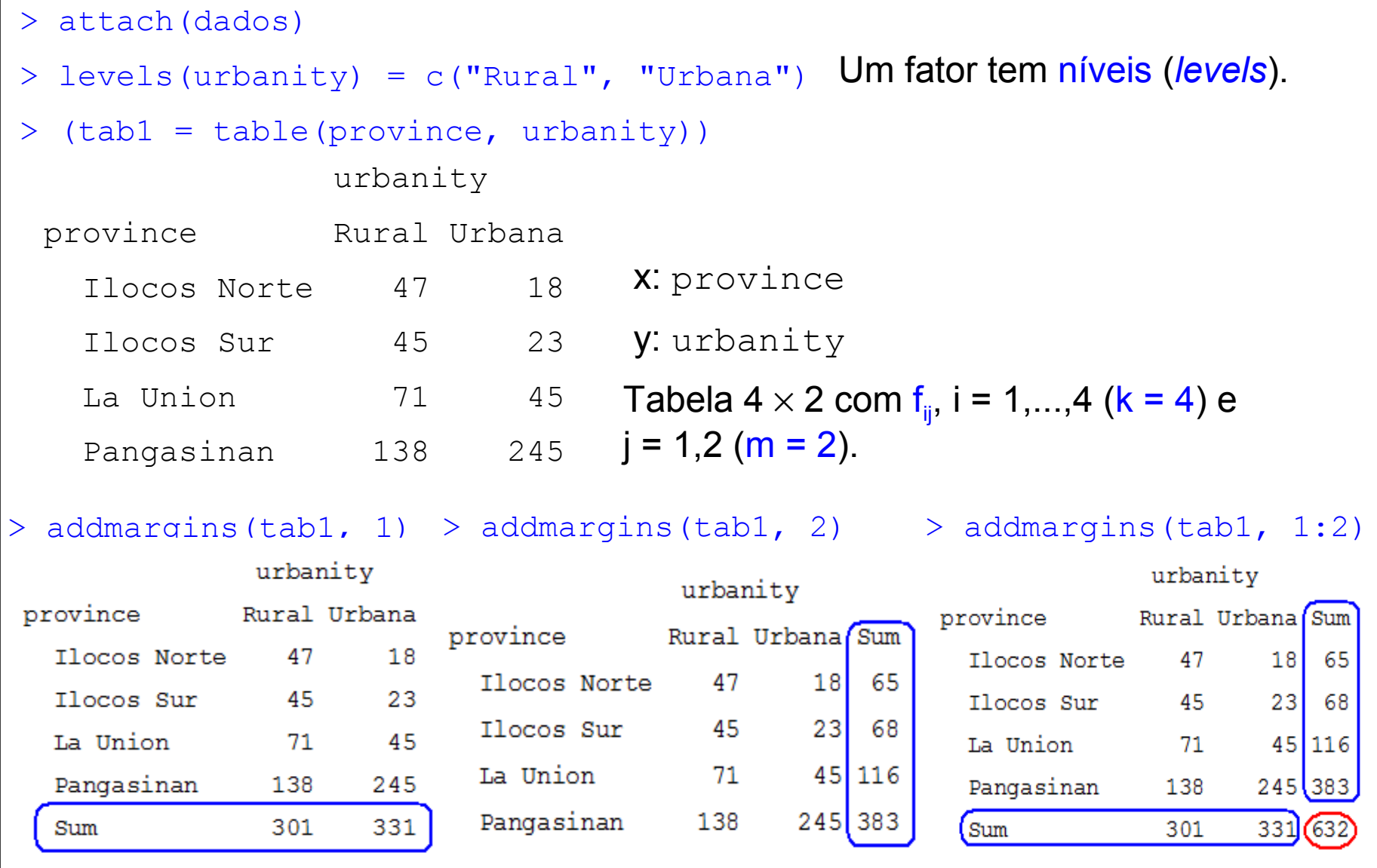

Para estudar a relação province → urbanity, qual das três tabelas é mais útil?

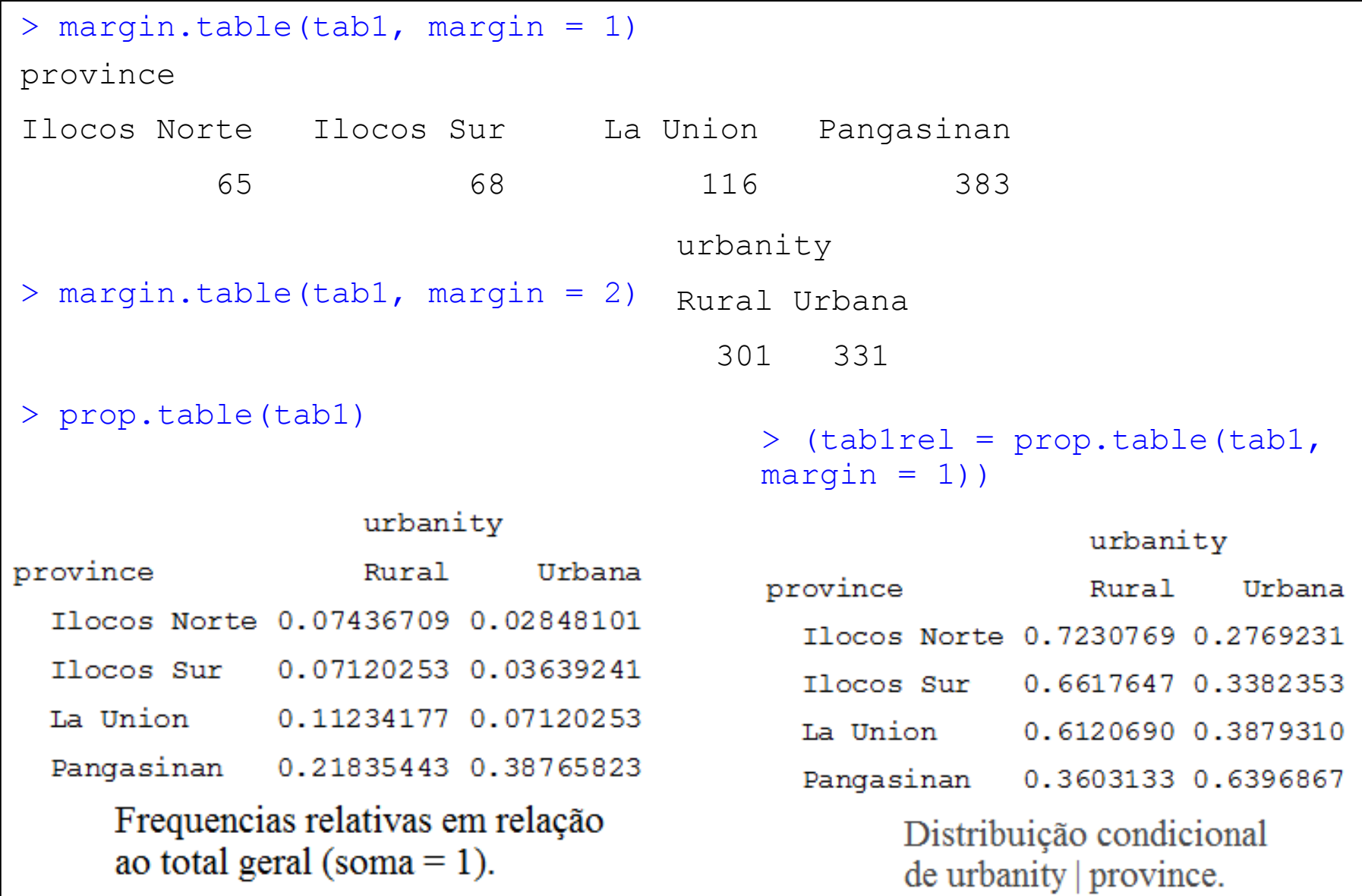

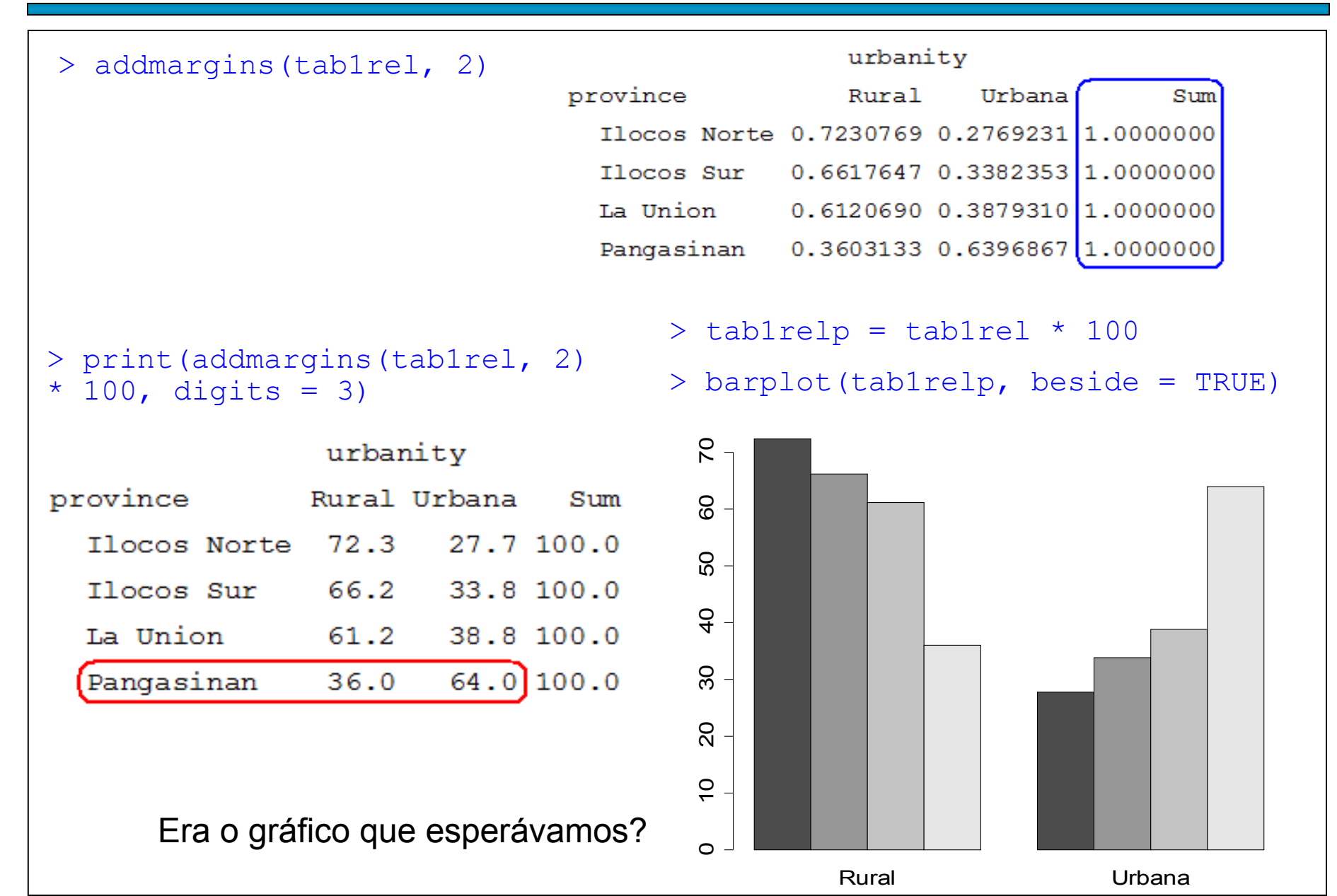

> barplot(t(tab1relp), beside = TRUE, xlab = "Província", ylab = "Percentagem", legend.text = TRUE)

 $>$  barplot(t(tab1relp), xlab = "Província", ylab = "Percentagem", density = 15,  $leqend.text = TRUE)$ 

#### $>$  box()

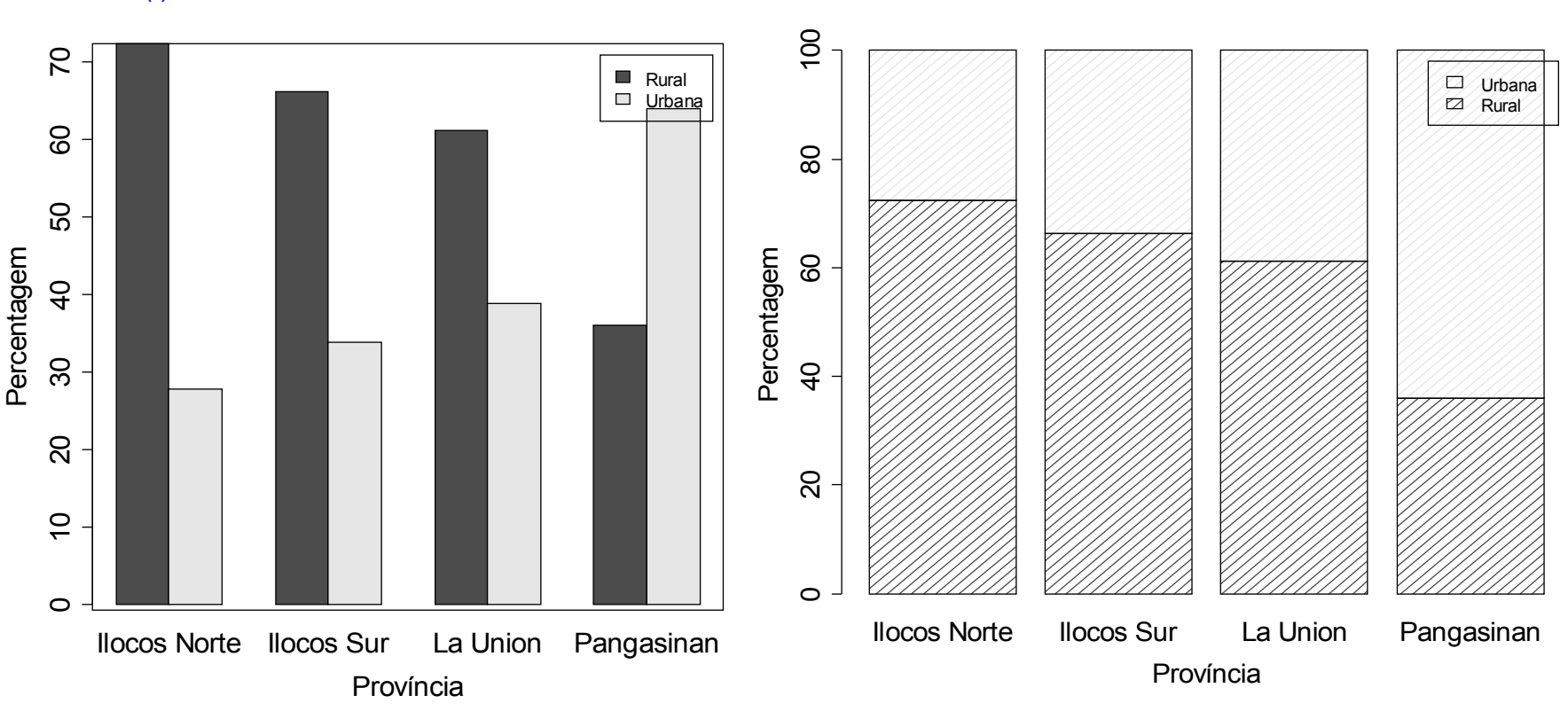

Exercício. Verificar a utilização de cores e a posição da legenda.

Gráfico de mosaico (*mosaic plot*). Representação de uma tabela de contingências usando retângulos com áreas proporcionais às frequencias. > levels(sex) = c("Feminino", "Masculino")  $>$  tab2 = table(province, sex)  $>$  tab2rel = prop.table(tab2, margin = 1)  $>$  print(addmargins(tab2rel, 2)  $\star$  100, digits = 3)  $tab2$ sex sex province Feminino Masculino province Feminino Masculino Sum Ilocos Norte 12.3 87.7 100.0 Ilocos Norte 8 57 Ilocos Sur 26.5 73.5 100.0 Ilocos Sur 18 50 La Union 15.5 84.5 100.0 La Union  $18$ - 98 Pangasinan 18.3 81.7 100.0 Pangasinan  $70$ 313 Supondo independência entre province e sex:  $tab2ind$  $>$  tab2marg = addmargins(tab2, 1:2) Feminino Masculino Ilocos Norte  $11.7$  $53.3$  $> k = nrow(tab2marq) - 1$ Ilocos Sur 12.3 55.7  $> m = ncol(tab2marq) - 1$ La Union 20.9 95.1  $> n = sum(tab2)$ Pangasinan 69.1 313.9 > tab2ind = tab2marq $[1:k, m + 1]$   $8*8$  t(tab2marg $[k + 1, 1:m]$ ) / n > rownames(tab2ind) = rownames(tab2)  $>$  colnames(tab2ind) = colnames(tab2)

> mosaicplot(tab2, ylab = "Sexo do responsável", xlab = "Província",  $col = "white", main = "Dados$ observados")

**Dados observados**

#### > mosaicplot(tab2ind, ylab = "Sexo do responsável", xlab = "Província", col = "white", main = "Independência")

**Independência**

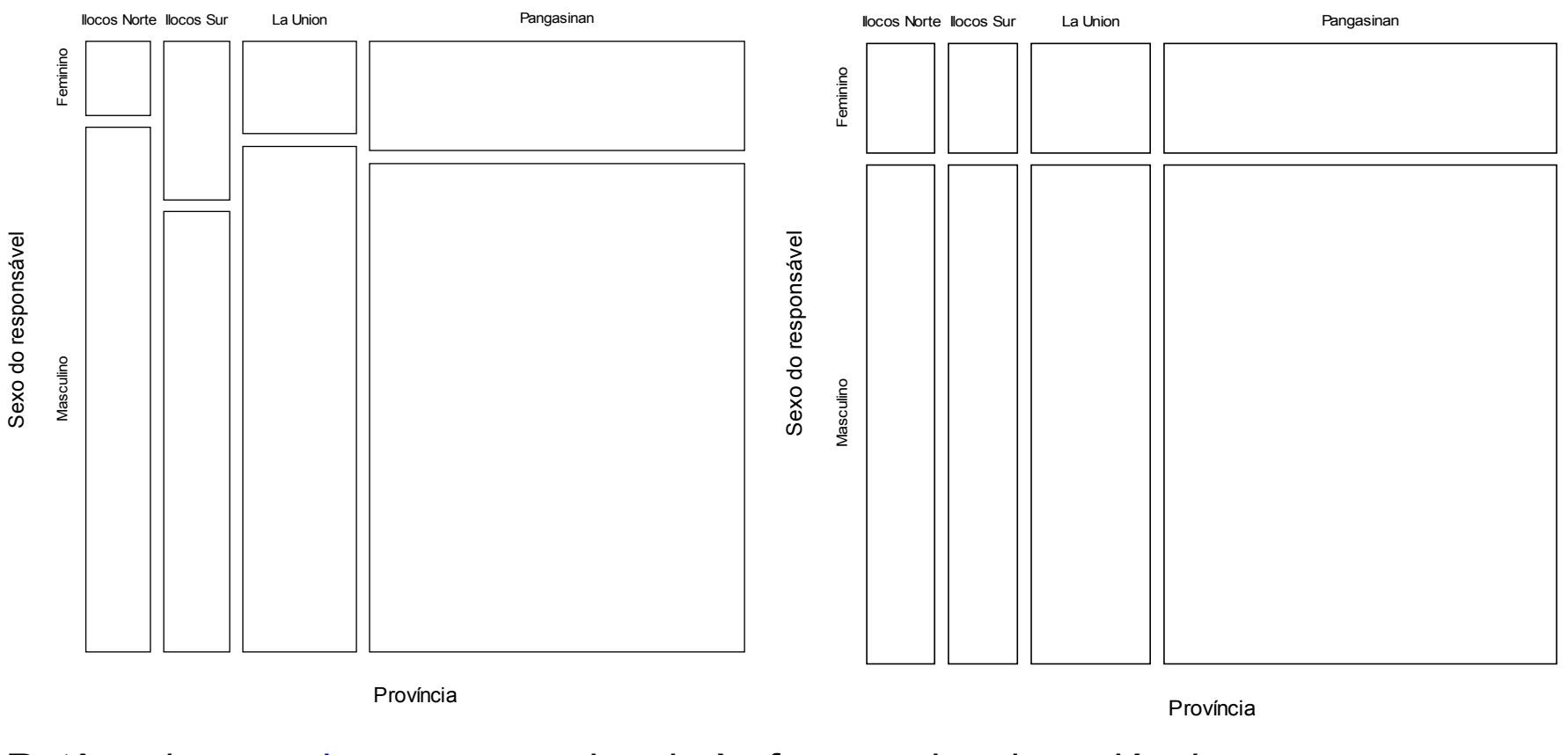

Retângulos com bases proporcionais às frequencias da variável province e alturas proporcionais às frequencias da variável sex.

46

```
> X2 = sum((tab2 - tab2ind)^2 / tab2)> (Tprow = sqrt(X2 / (n * sqrt((k - 1) * (m - 1)))))
[1] 0.06910562 Coeficiente de Tschuprow
Obs. O valor de \chi^2 e a tabela supondo independência (\text{tab2ind}) podem ser
obtidos usando a função chisq.test.
Obs. Substitua mosaicplot por plot na lâmina anterior. O resultado é
diferente? Como explicar?
Um gráfico não muito recomendado:
> nlinhas = ceiling(k / 2)
> par(mfrow = c(nlinhas, 2))
> for (i in 1:k) pie(tab2[i,],
main = rovnames(tab2rel)[i]Feminino
                                         Masculino
                                             Ilocos Norte
                                                                           Feminino
                                                               Masculino
                                                                   Ilocos Sur
                                                       Feminino
                                         Masculino
                                               La Union
                                                                            Feminino
Parece mais difícil comparar Exercise Secure 12 a Union Pangasinan
áreas de setores do que alturas 
de retângulos (em um gráfico
de barras).
```
**Masculino** 

# 8.3. Variáveis qualitativas e quantitativas

x ∈ { x<sub>1</sub>,...,x<sub>k</sub>} , 1 < k ≤ n, é uma variável qualitativa e y é uma variável quantitativa. Dados observados: n pares de valores  $(x_j, y_j)$ , sendo que  $x_j \in \{x_1,...,x_k\}$ , j = 1,...,n. É muito comum o interesse na relação causal unilateral  $x \rightarrow y$ .

Apresentação dos dados: medidas resumo e gráficos de y para cada nível de x. Cada nível x<sub>i</sub> ocorre f<sub>i</sub> vezes (frequencia). Para cada nível x<sub>i</sub> calculamos a variância  $s_i^2$  dos valores y<sub>i</sub> para os quais  $x_j = x_j$ , j = 1,...,n e i = 1,...,k.

Média ponderada das variâncias:

Variância de y:

$$
\overline{s^2} = \frac{\sum_{i=1}^k f_i s_i^2}{\sum_{i=1}^k f_i} = \frac{\sum_{i=1}^k f_i s_i^2}{n}
$$

$$
s^{2} = \frac{1}{n-1}\sum_{j=1}^{n} (y_{j} - \overline{y})^{2}.
$$

Obs. Podemos ter  $s_i^2 = 0$ , mas  $s^2 > 0$ .

Ganho na variância:  $s^2 - s^2$ . Ganho relativo na variância:  $R^2 = \frac{s^2 - s^2}{2}$ ,  $0 \le R^2 \le 1$ . 2 2  $\sqrt{2}$ 2  $\leq$  K<sup>-</sup>  $\leq$  $=\frac{S^--S^-}{2},~0 \leq R$ *s*  $s^2 - s$ *R* Quanto maior R<sup>2</sup>, mais forte a associação entre x e y.

Quanto maior R<sup>2</sup>, maior o poder de explicação de x para y (em termos de variabilidade).

.

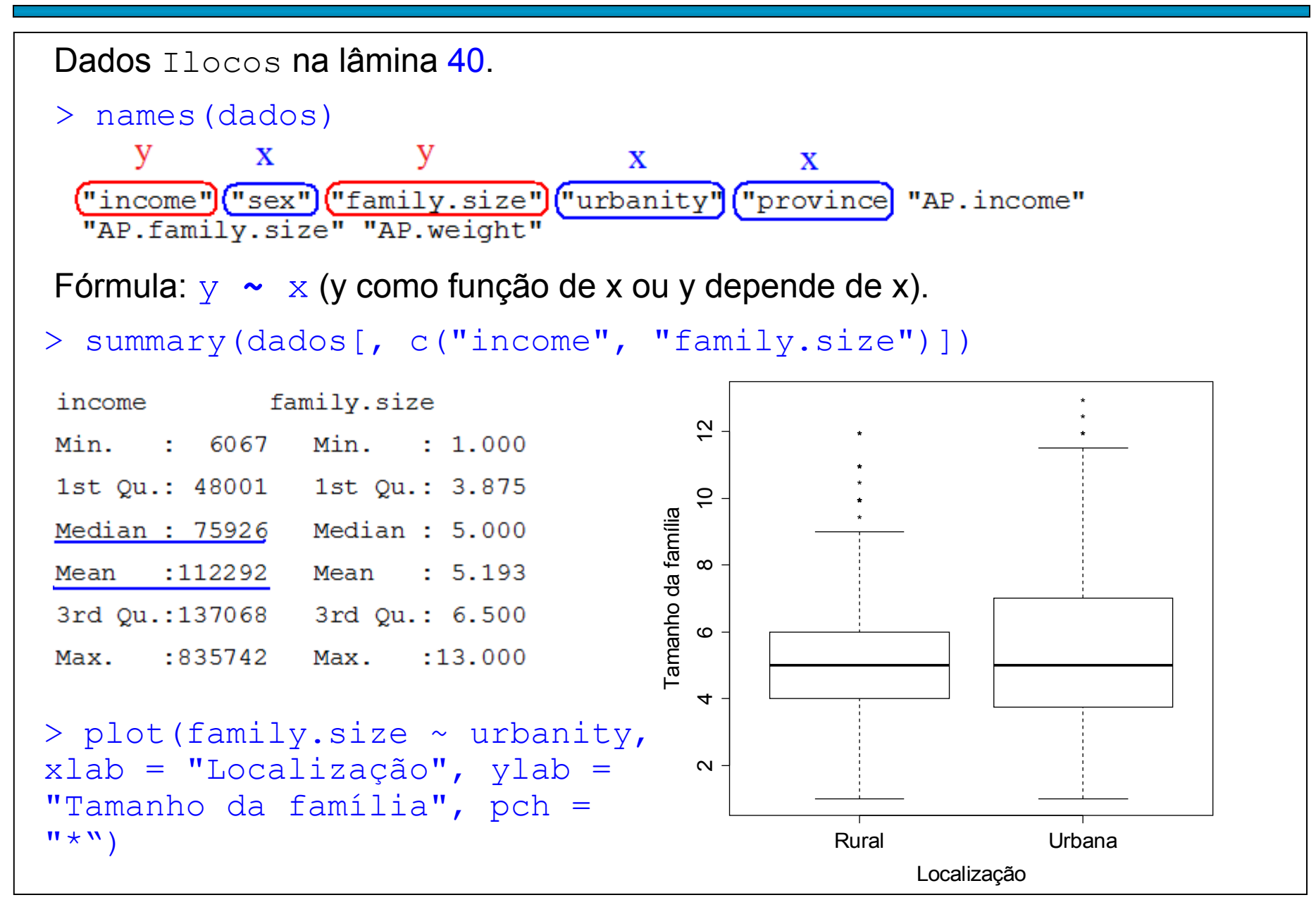

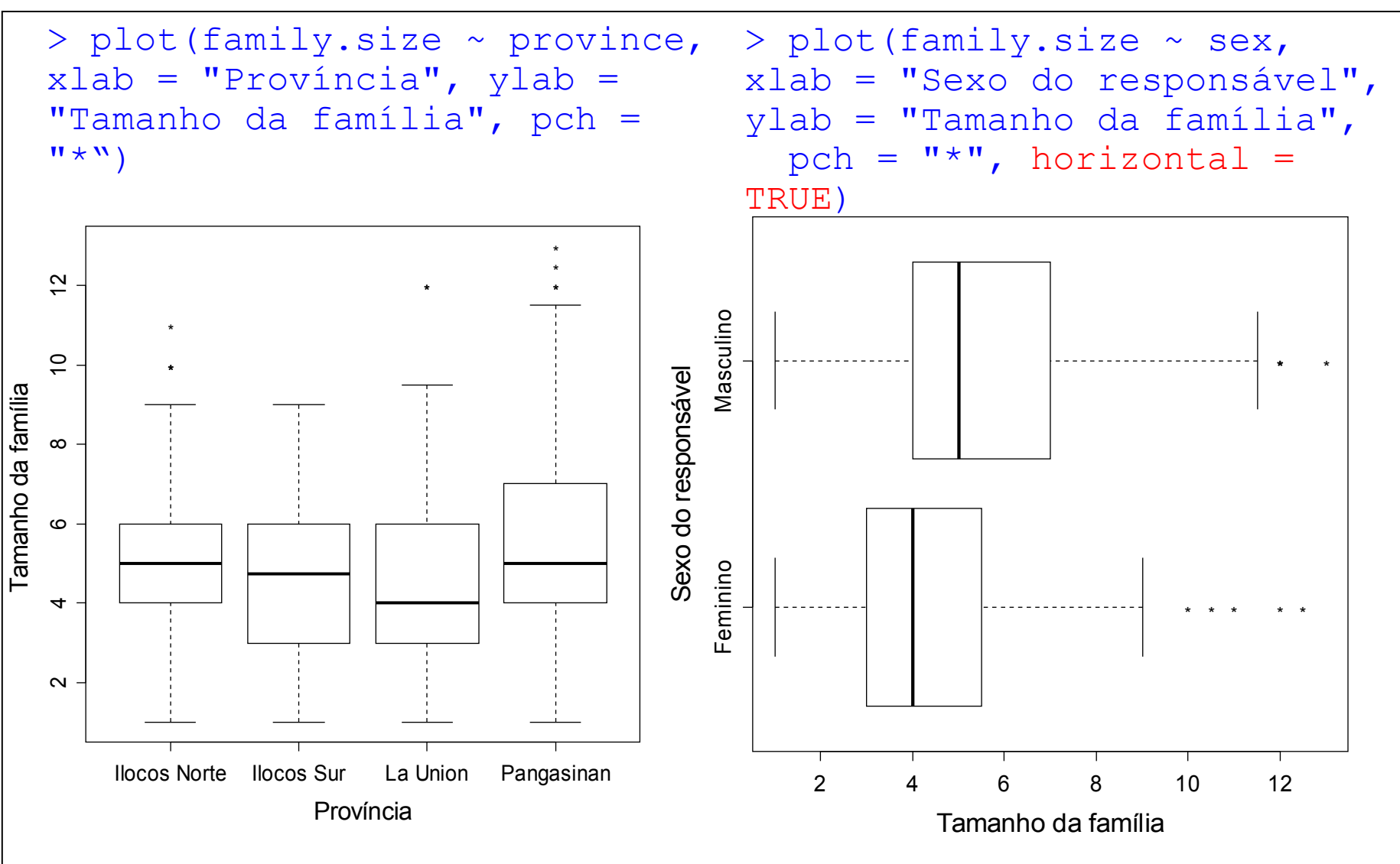

Exercício. Apresente o gráfico à esquerda com níveis em ordem decrescente da mediana.

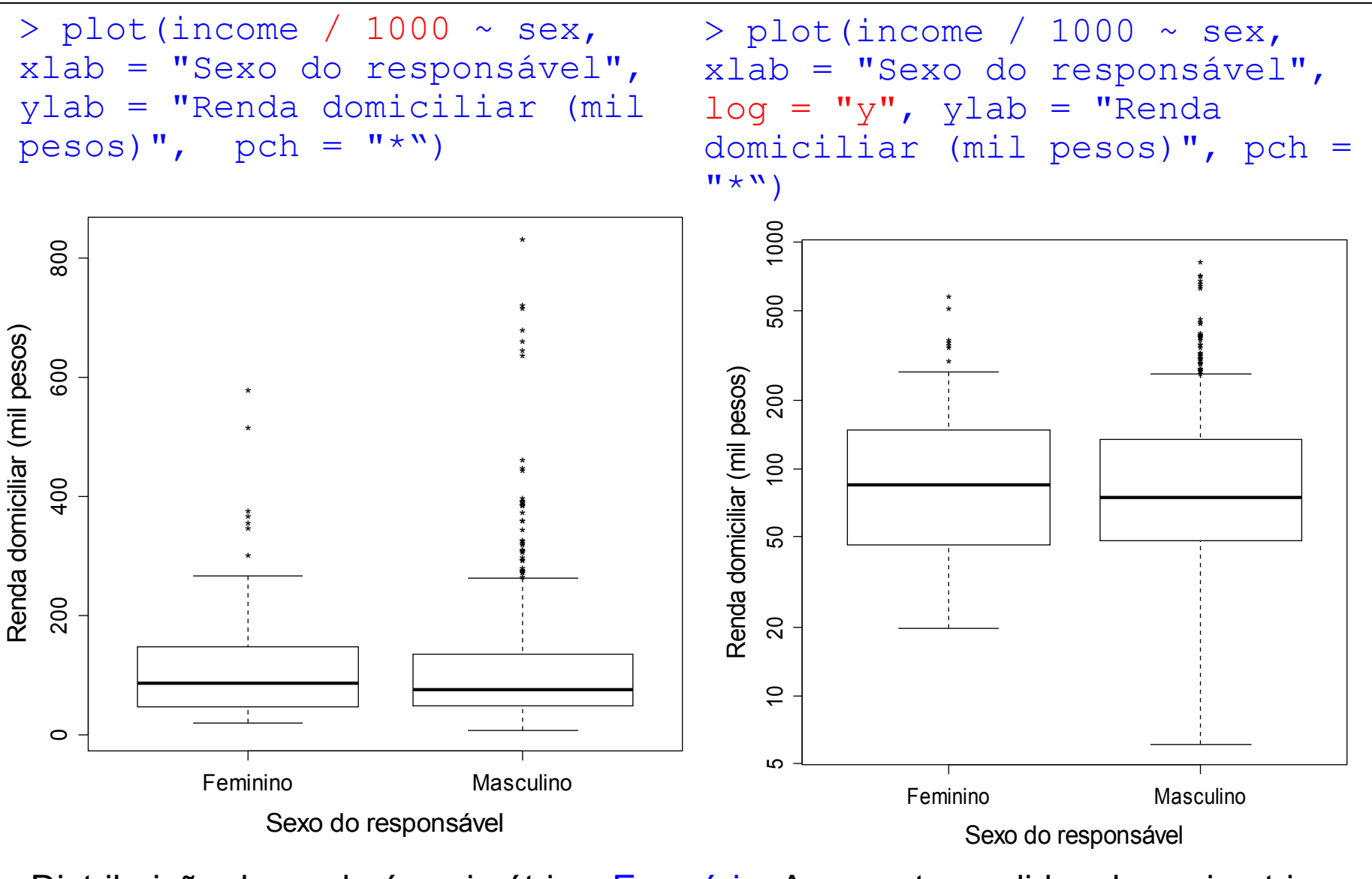

Distribuição da renda é assimétrica. Exercício. Apresente medidas de assimetria.

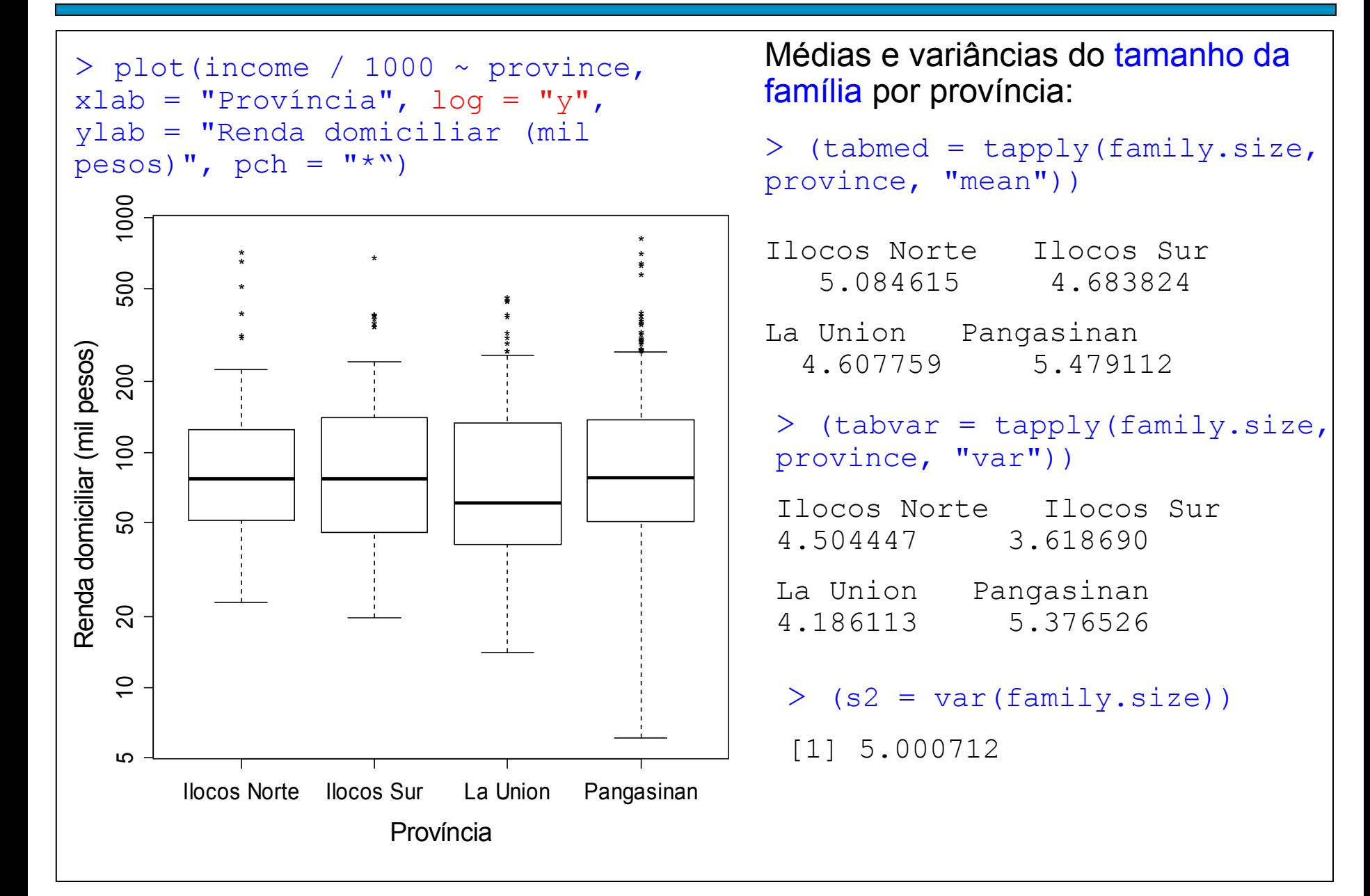

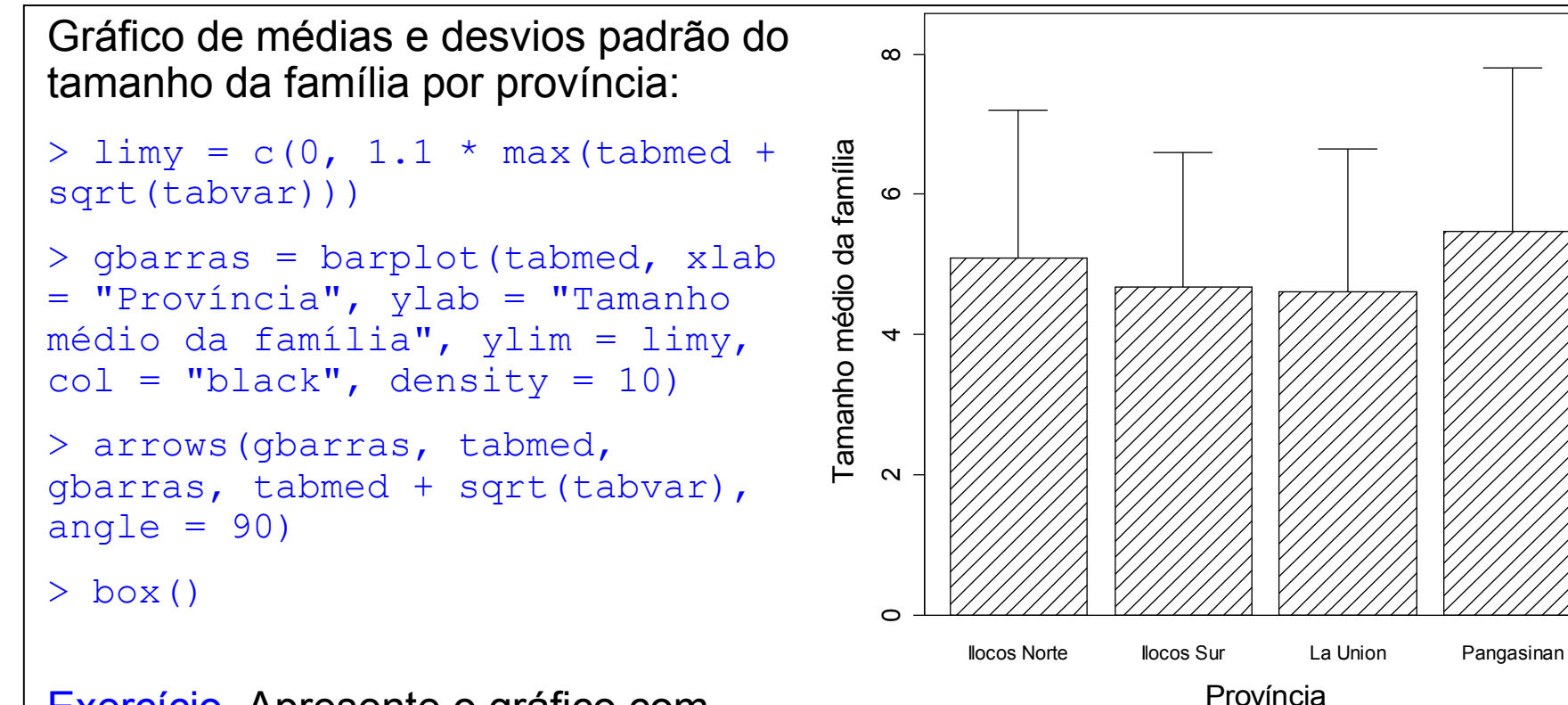

Exercício. Apresente o gráfico com níveis em ordem decrescente da média.

```
> fprov = table(province)
```

```
> (s2barra = weighted.mean(tabvar,
fprov))
```

```
[1] 4.879207
```

```
> (R2 = 1 - s2barra / s2)
```
[1] 0.02429767

A variável province explica cerca de 2,4% da variabilidade do tamanho da família.